**Apoyo en la Parcela de Investigación con Enfoque de Adaptación Tecnológica de Asohofrucol, mediante el Seguimiento de Datos Fenológicos y Climáticos en la Finca Villa** 

**Ximena, Vereda La Pola, del Municipio de Turbo, Antioquia**

Informe Final de Pasantía

Jovanny Arley Vásquez Olivero

Universidad Nacional Abierta y a Distancia - UNAD

Escuela de Ciencias Agrícolas, Pecuarias y de Medio Ambiente

Programa Profesional Agronomía

Agosto 2021

**Apoyo en la Parcela de Investigación con Enfoque de Adaptación Tecnológica de** 

**Asohofrucol, mediante el Seguimiento de Datos Fenológicos y Climáticos en la Finca Villa** 

**Ximena, Vereda La Pola, del Municipio de Turbo, Antioquia**

Informe Final de Pasantía

Jovanny Arley Vásquez Olivero

Dr. Ramon Mosquera Mena

Docente Asesor Pasantía

Hans Mosquera

Supervisor

Universidad Nacional Abierta y a Distancia - UNAD

Escuela de Ciencias Agrícolas, Pecuarias y de Medio Ambiente

Programa Profesional Agronomía

Agosto 2021

#### Resumen

El presente informe describe el desarrollo de las actividades llevadas a cabo en la pasantía como opción de grado para el programa de formación Profesional en Agronomía, dentro del convenio de la Universidad Nacional Abierta y a Distancia (UNAD) y la Asociación Hortifruticola de Colombia (Asohofrucol), llevada a cabo en la finca Villa Ximena, ubicada en la vereda la Pola, del municipio de Turbo del departamento de Antioquia. El desarrollo de las actividades de pasantía estuvo enmarcadas dentro de la metodología para la toma de información en la parcela de investigación con enfoque de adaptación, para la continuidad con las mediciones de las variables de clima, crecimiento, fenología, producción, calidad de las cosechas y presencia de las plagas y enfermedades más prevalentes.

Palabras Clave: Parcela, Adaptación Tecnológica, Datos Fenológicos y Climáticos

#### Abstract

This report describes the development of the activities carried out in the internship as a degree option for the Professional training program in Agronomy, within the agreement of the National Open and Distance University (UNAD) and the Hortifruticola Association of Colombia (Asohofrucol) , carried out in the Villa Ximena farm, located in the la Pola village, in the municipality of Turbo in the department of Antioquia. The development of the internship activities was framed within the methodology for the collection of information in the research plot with an adaptation approach, for continuity with the measurements of the variables of climate, growth, phenology, production, quality of the crops and presence of the most prevalent pests and diseases.

Key Words: Plot, Technological Adaptation, Phenological and Climatic Data

# Contenido

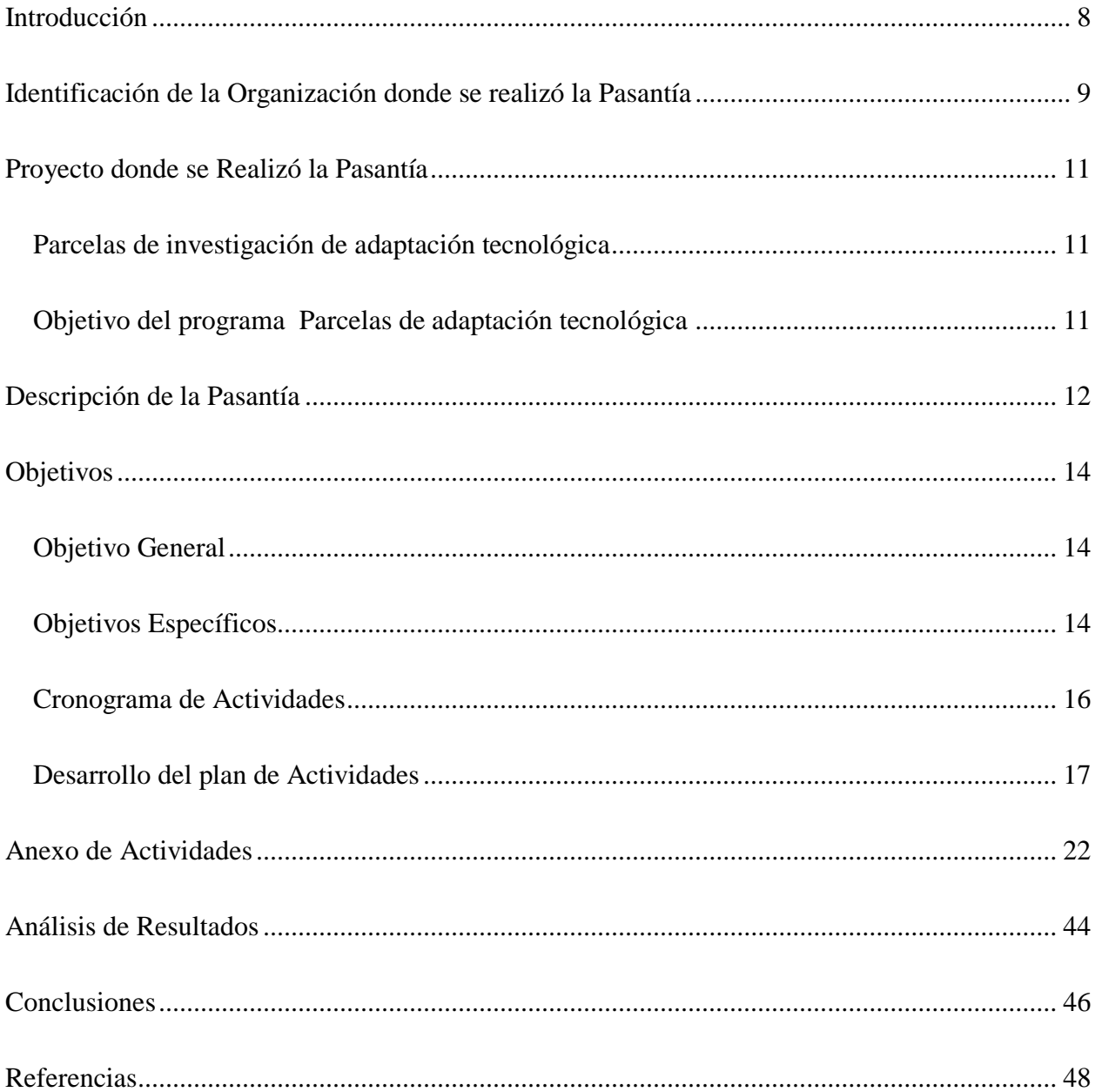

# Tabla de Ilustraciones

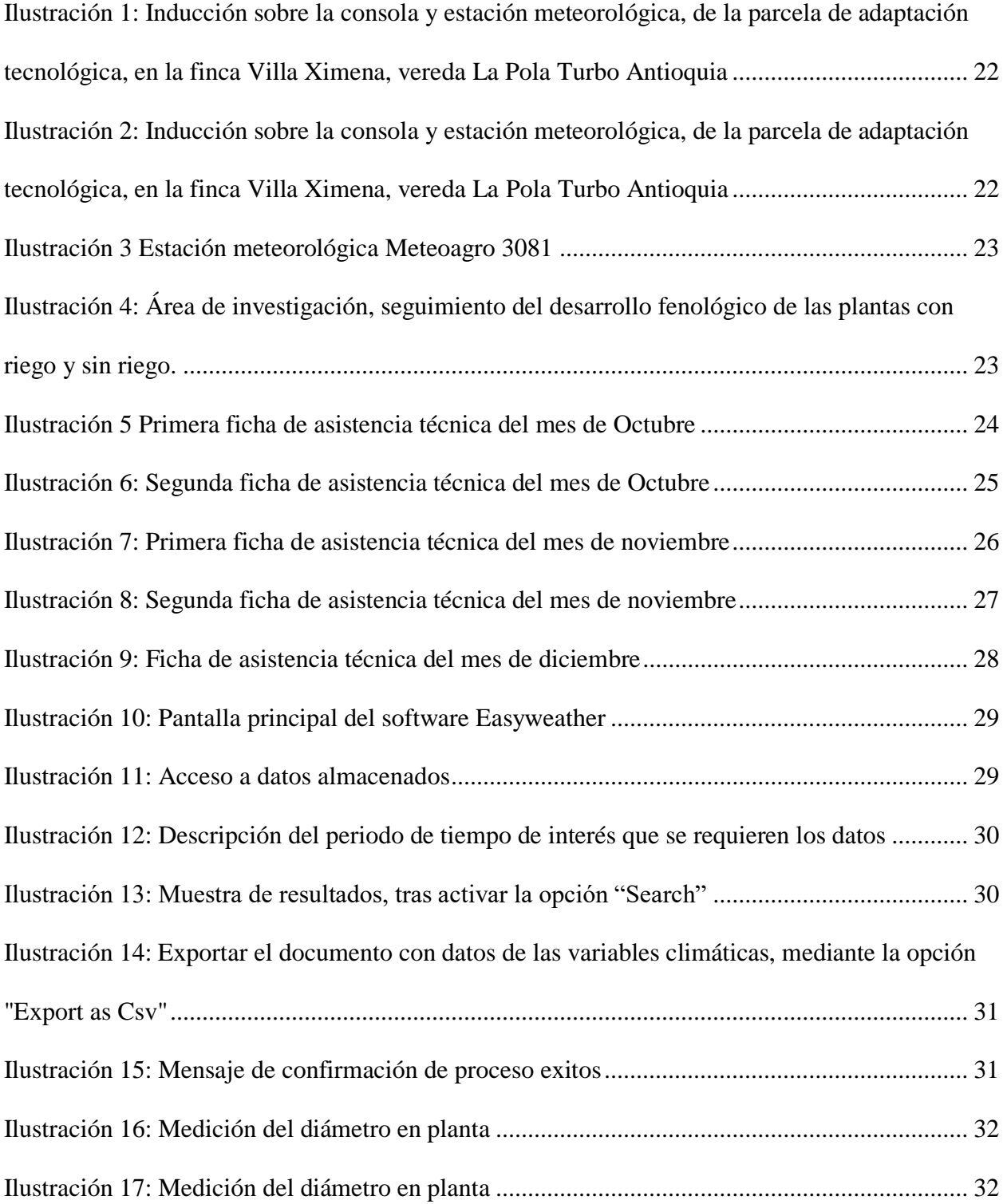

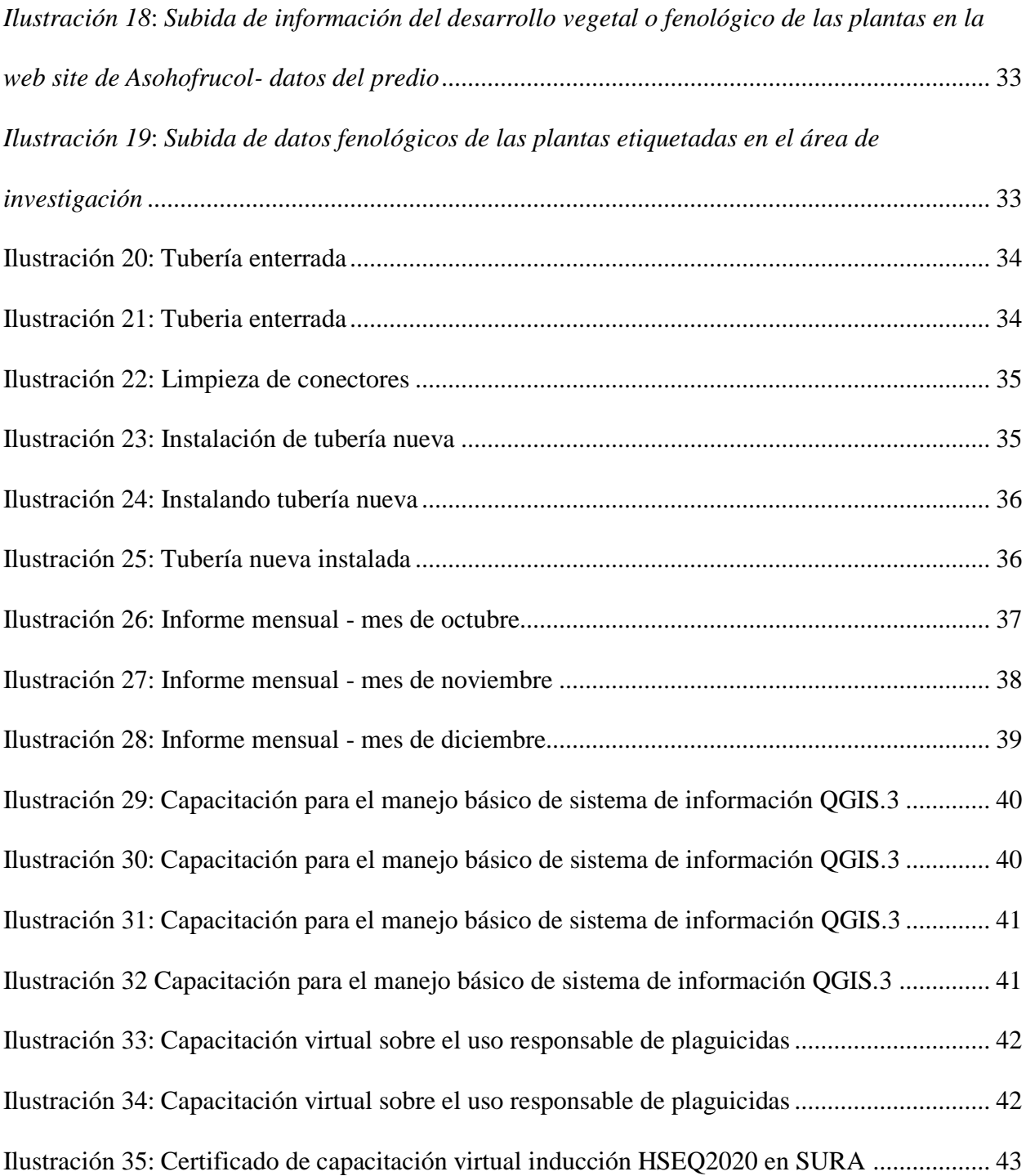

#### Introducción

<span id="page-7-0"></span>El presente informe describe el desarrollo de las actividades llevadas a cabo en la pasantía como opción de grado para el programa de Formación Profesional en Agronomía, dentro del convenio de la Universidad Nacional Abierta y a Distancia (UNAD) y la Asociación Hortifruticola de Colombia (Asohofrucol), llevada a cabo en la finca Villa Ximena, ubicada en la vereda la Pola, del municipio de Turbo del departamento de Antioquia.

La pasantía se realizó bajo el proyecto de parcelas de investigación, en la finca Villa Ximena, propiedad del señor Ramiro Betin Osorio, en el cultivo de Plátano Hartón (musa paradisiaca), a cargo del ingeniero Hans Mosquera, como técnico encargado por Asohofrucol. Respectivamente, por parte de la UNAD, la supervisión y asesoramiento del proceso de las pasantías estuvo a cargo del Dr. Ramón Mosquera.

El desarrollo de las actividades de pasantía estuvo enmarcadas dentro de la metodología para la toma de información en la parcela de investigación con enfoque de adaptación, para la continuidad con las mediciones de las variables de clima, crecimiento, fenología, producción, calidad de las cosechas y presencia de las plagas y enfermedades más prevalentes.

A continuación se hace descripción detallada de las actividades realizadas, de acuerdo a las responsabilidades asignadas por Asohofrucol en la parcela de investigación.

## <span id="page-8-0"></span>Identificación de la Organización donde se realizó la Pasantía

### Nombre de la Asociación

# Asociación hortifrutícola de Colombia (ASOHOFRUCOL)

Nombre del gerente general y del coordinador departamental

Gerente general: Álvaro Ernesto Palacio Peláez

Coordinador departamental: Iván Darío Celis

Lugar de desarrollo de la pasantía

Finca: Villa Ximena

Vereda La Pola

Municipio: Turbo

Departamento: Antioquia

Área de servicio a la que se dedica la asociación.

Sector agrícola

La Asociación Hortofrutícola de Colombia - Asohofrucol - es una organización nacional de carácter gremial, fundada en 1995, como una sociedad agrícola sin ánimo de lucro y de derecho privado, que tiene como propósito el mejoramiento de las condiciones sociales, económicas, laborales, culturales y familiares de los productores de frutas, hortalizas, plantas medicinales y aromáticas del país. Para esto, cuenta con su sede principal en la ciudad de Bogotá y 22 oficinas en localizadas en los principales departamentos hortofrutícolas del país.

## (Asohofrucol, 2020, p. 2)

La organización cuenta con cerca de 71 mil productores asociados a nivel nacional, representados en 22 comités departamentales. Es la administradora de los recursos del Fondo Nacional de Fomento Hortofrutícola por contrato suscrito con el MADR, y es responsable del recaudo y la inversión de la Cuota de Fomento Hortofrutícola. Adicionalmente, Asohofrucol se encuentra constituida como Empresa Prestadora de Servicio de Asistencia Técnica Agropecuaria –EPSAGRO, a nivel nacional y está certificada bajo la norma ISO 9001-2008. (Núñez Torres, 2021, p. 8)

#### Proyecto donde se Realizó la Pasantía

#### <span id="page-10-0"></span>Parcelas de investigación de adaptación tecnológica

<span id="page-10-1"></span>Durante los tres últimos años, el Plan Nacional de Fomento Hortifrutícola, ha venido diseñando e implementando una estrategia que busca a través de la investigación y observación participativa, introducir a productores líderes en sus regiones, en la toma, organización y uso de información de clima, relevante para la toma de decisiones, aunada a la obtención de datos de sus sistemas productivos, de los eventos fenológicos y de actividades culturales. (Palacio Pelaéz, 2017)

Para ello, se llevó a cabo la implementación de 22 parcelas de adaptación tecnológica durante el 2016 y 11 más en el 2017, dotando de herramientas para el manejo de dos componentes determinantes de la productividad como son: el suministro adecuado y oportuno del agua a través de sistemas de riego eco-eficientes y de ajustes en el suministro de nutrimentos, concordantes con las necesidades reales de las plantaciones. Para el 2018, se equiparon 25 parcelas con estaciones agrometeorológicas, con el fin de tener información de variables como: humedad relativa, presión barométrica, presión de vapor, temperatura, precipitación, dirección velocidad del viento y radiación solar. El sistema o estación se compone de dispositivos electrónicos de sensado (sensores), registró automático (registrador de datos) y una herramienta software para la descarga y administración de los datos. (Asohofrucol, 2018, p. 5)

<span id="page-10-2"></span>Objetivo del programa Parcelas de adaptación tecnológica

Registrar, organizar y darle seguimiento a los datos de variables climáticas como: humedad relativa, presión barométrica, presión de vapor, temperatura, precipitación, dirección velocidad del viento y radiación solar, para la toma de decisiones oportunas y asertivas dentro de la asociación y para con los asociados.

#### Descripción de la Pasantía

<span id="page-11-0"></span>Dentro del campo agrícola, el reconocimiento de las variables atmosféricas dentro de los sistemas productivos agropecuarios, así como, los elementos en las estaciones meteorológicas (Meteoagro, 2014), y lo más importante, reconocer la importancia de las incidencias que tienen las variables atmosféricas dentro de las etapas fenológicas de la planta y por lo tanto en la productividad general.

La agra climatología se define como la acción mutua que se ejerce entre los actores meteorológicos e hidrológicos, por una parte, y la agricultura en su más amplio sentido, incluida la horticultura, la ganadería y la silvicultura, por otra. Su objeto es detectar y definir dichos efectos para después aplicar los conocimientos que se tienen de la atmósfera a los aspectos prácticos de la agricultura.

Su campo de interés se extiende desde la capa del suelo, donde se encuentran las más profundas raíces de las plantas y árboles, pasando por la capa de aire próxima al suelo en la que los cultivos, animales y árboles viven, hasta alcanzar los más elevados niveles de la atmósfera que interesan a la aerobiología, siendo esta última capa de gran interés para el transporte de semillas, polen e insectos.

Además del clima natural y sus variaciones locales, la meteorología agrícola trata de las modificaciones del medio ambiente (como las producidas por los rompevientos, barreras de protección, riego y medidas contra las heladas), de las condiciones climáticas durante el almacenamiento, tanto en el interior como sobre el terreno, de las condiciones ambientales en los alojamientos del ganado y en los edificios agrícolas y por último en el interior de los vehículos durante el transporte de los productos agrícolas.

Con la identificación de instrumentos, incidencias y relaciones, podemos identificar problemáticas y falencias en sistemas productivos que desconozcan del uso adecuado de los datos climatológicos a favor de las labores culturales en el sector agropecuario.

Teniendo en cuenta todo lo anterior, intervenir en el proyecto de Parcelas de investigación de adaptación tecnológica, mediante la toma, organización y consolidación de datos climáticos como temperatura, humedad, velocidad del viento etc., no solo contribuye al trabajo en equipo para la implementación de los planes de trabajo de la asociación Asohofrucol, con el fin de mejorar la condición social, económicas, laborales, culturales y familiares de los productores de frutas, hortalizas, plantas medicinales y aromáticas del país, sino ademas, lograr consolidar un conocimiento significativamente enriquecido con la aplicación de nuevas competencias y conocimientos prácticos enmarcados por el programa de Agronomía, ejercidas dentro de las pasantías.

#### Objetivos

#### <span id="page-13-0"></span>Objetivo General

<span id="page-13-1"></span>Apoyar y acompañar técnicamente la toma, medición y registro sistematizado de datos climáticos y fenológicos, en la parcela de Investigación de adaptación tecnológica, de la finca Villa Ximena en la Vereda La Pola del municipio de Turbo Antioquia.

#### Objetivos Específicos

<span id="page-13-2"></span>Realizar seguimiento a las variables climáticas mediante descarga de datos de la consola de la estación meteorológica Meteoagro 3081 en pc, para subirla posteriormente a la plataforma web de Meteagro.net.

Realizar medición de desarrollo vegetal del diámetro del tallo a 0.30 y un 1 metro de altura, número de hijos, número de hojas y altura de la planta, en plantas con riego y sin riego, para posteriormente subirlos a la plataforma de Asohofrucol.

Realizar mantenimiento preventivo al sistema de riego por goteo y evaluación y o seguimiento al buen funcionamiento de la estación meteorológica.

Diligenciar ficha de asistencia técnica, con la descripción de la actividad realizada y firmada por el asistente técnico, el administrador y el pasante.

Apoyar el trabajo de capacitación de los productores asociados y la asistencia a capacitaciones dispuesta para el grupo de trabajo de Asohofrucol.

# Cronograma de Actividades

<span id="page-15-0"></span>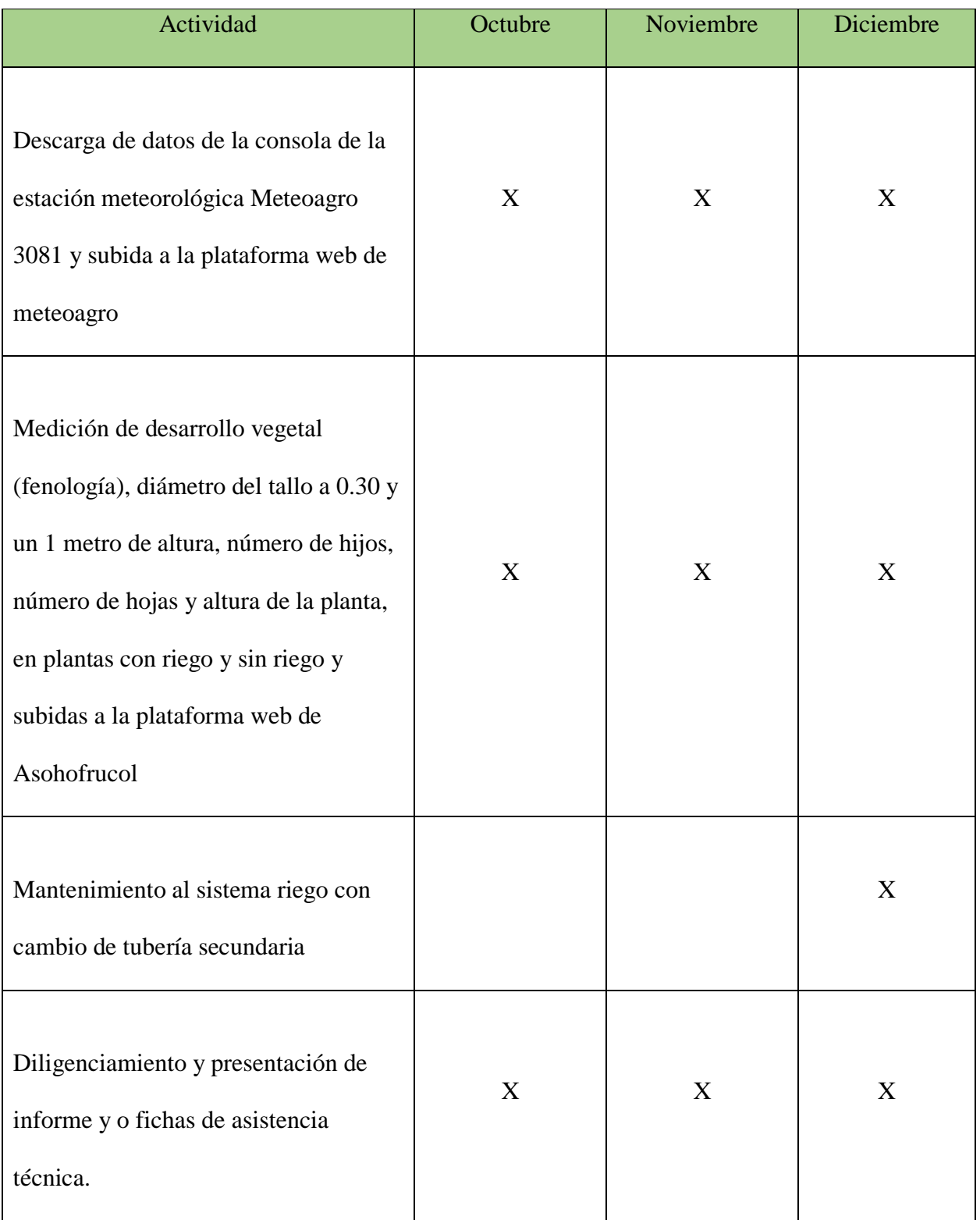

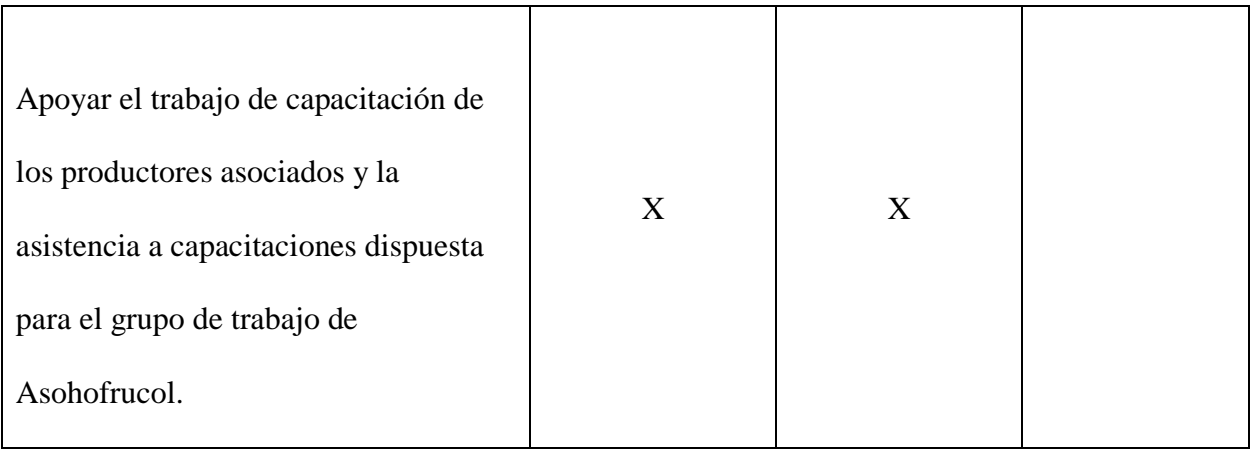

# <span id="page-16-0"></span>Desarrollo del plan de Actividades

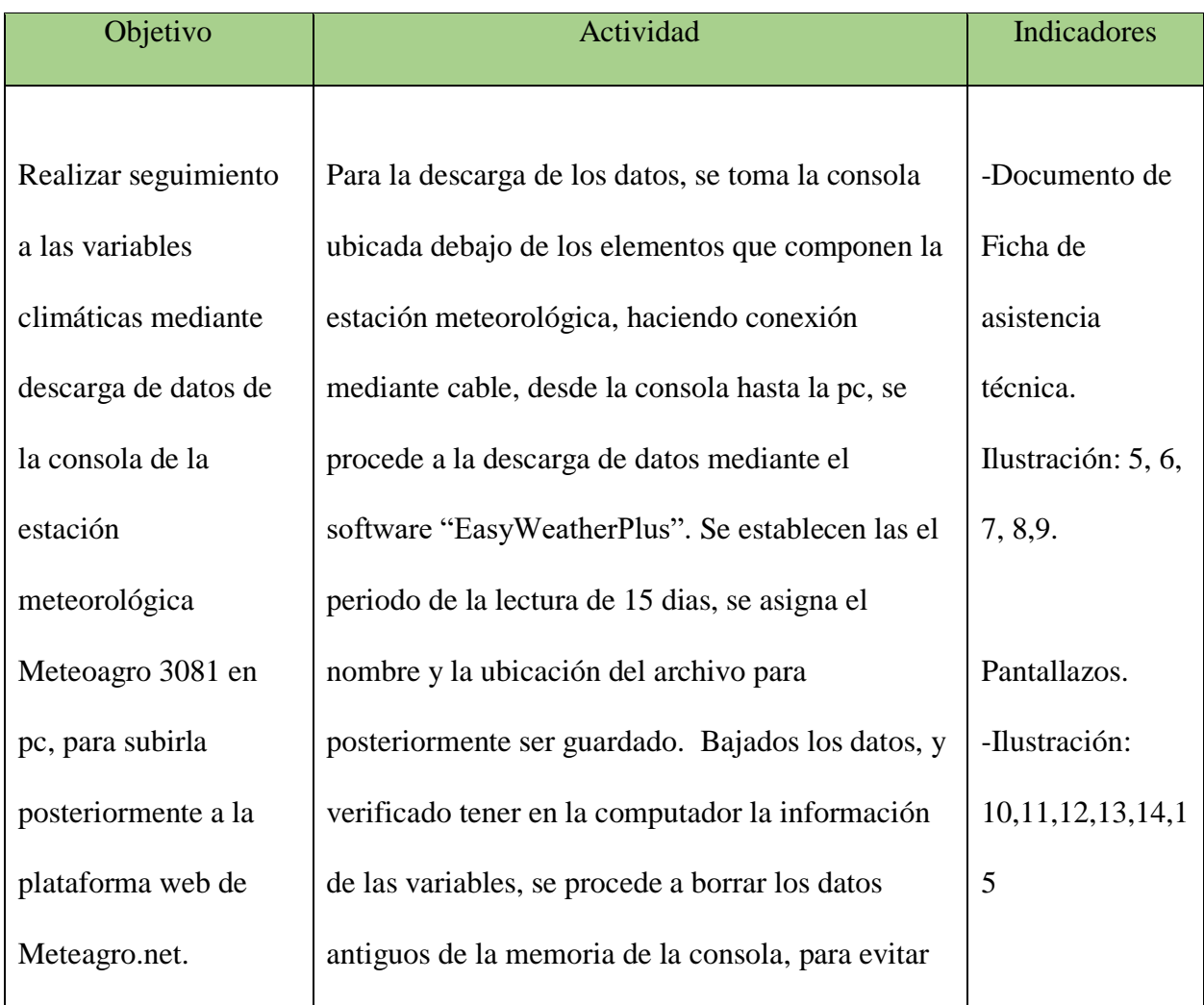

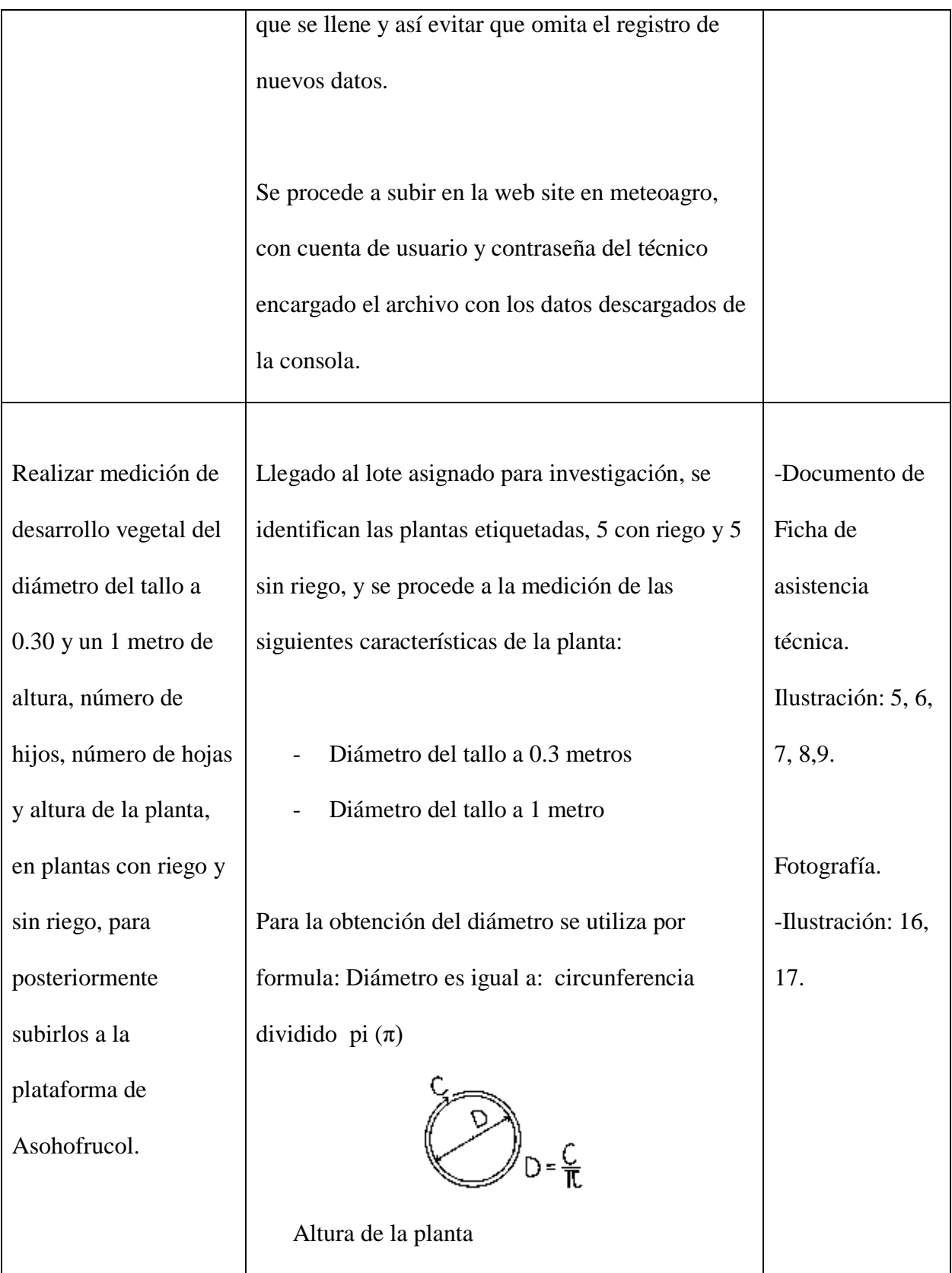

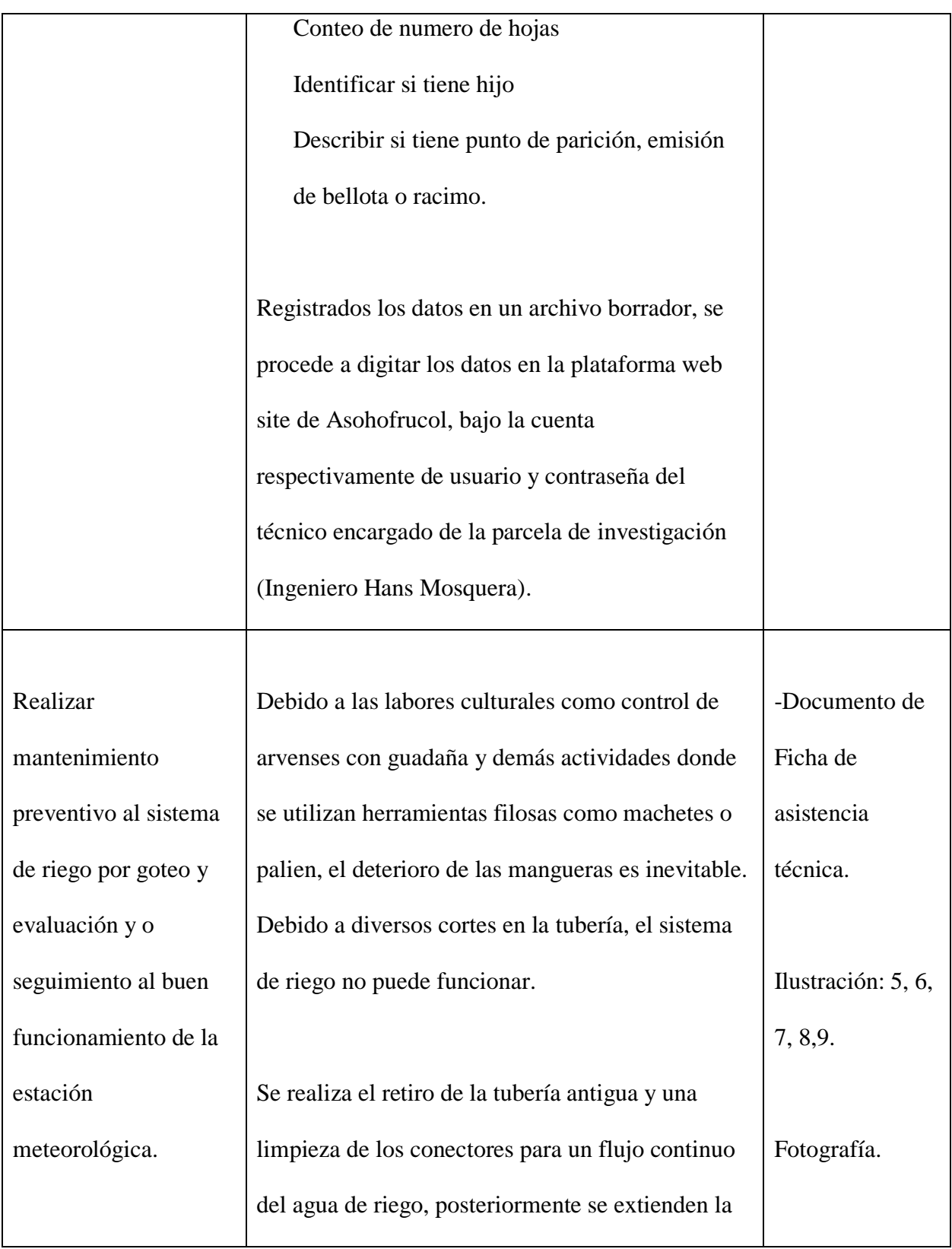

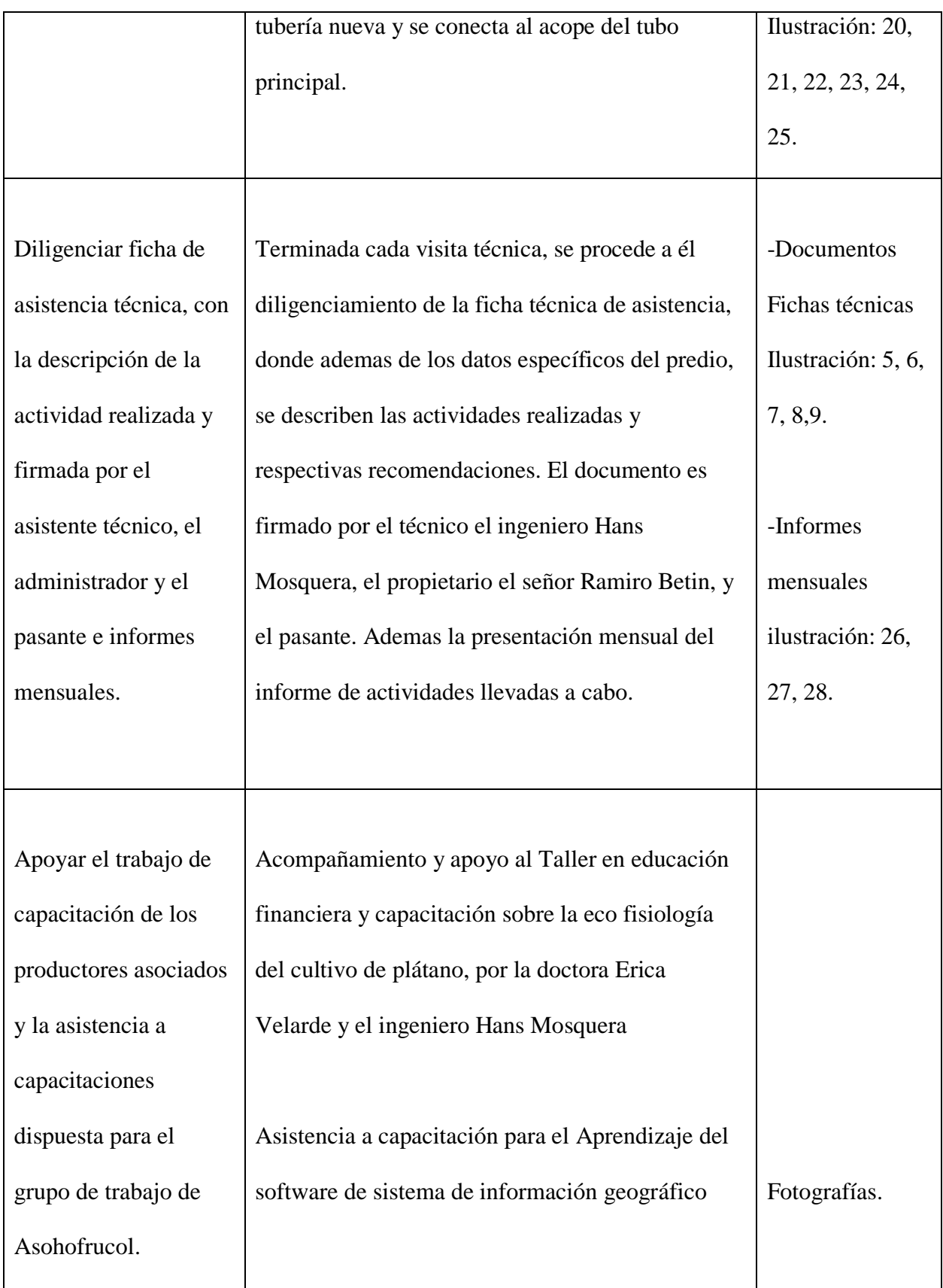

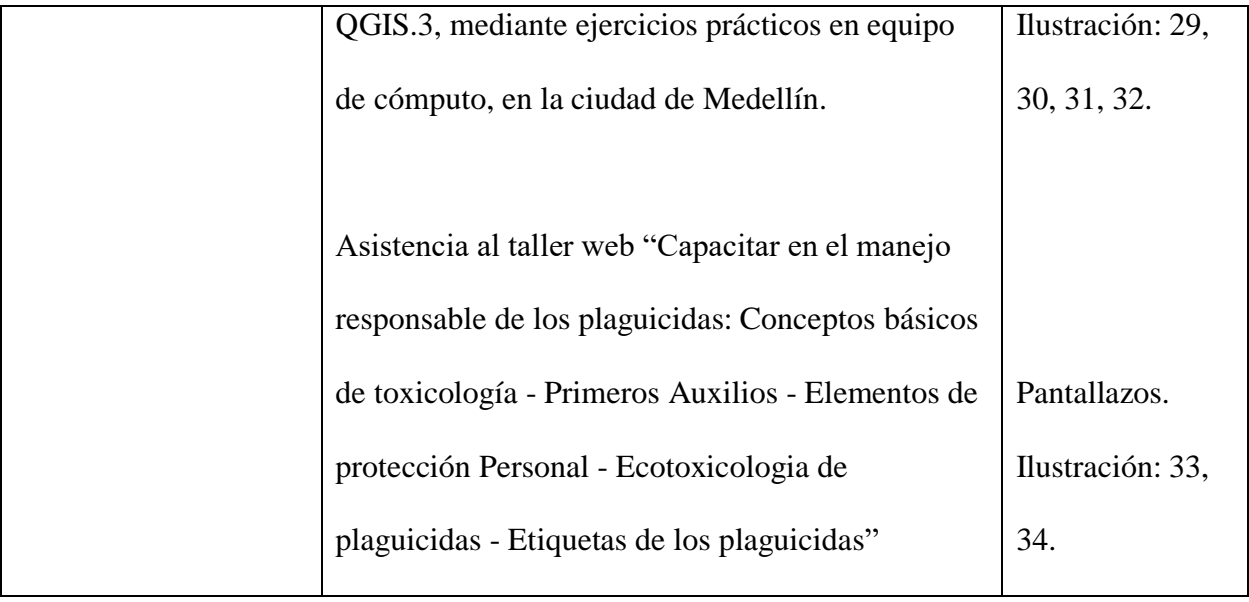

#### Anexo de Actividades

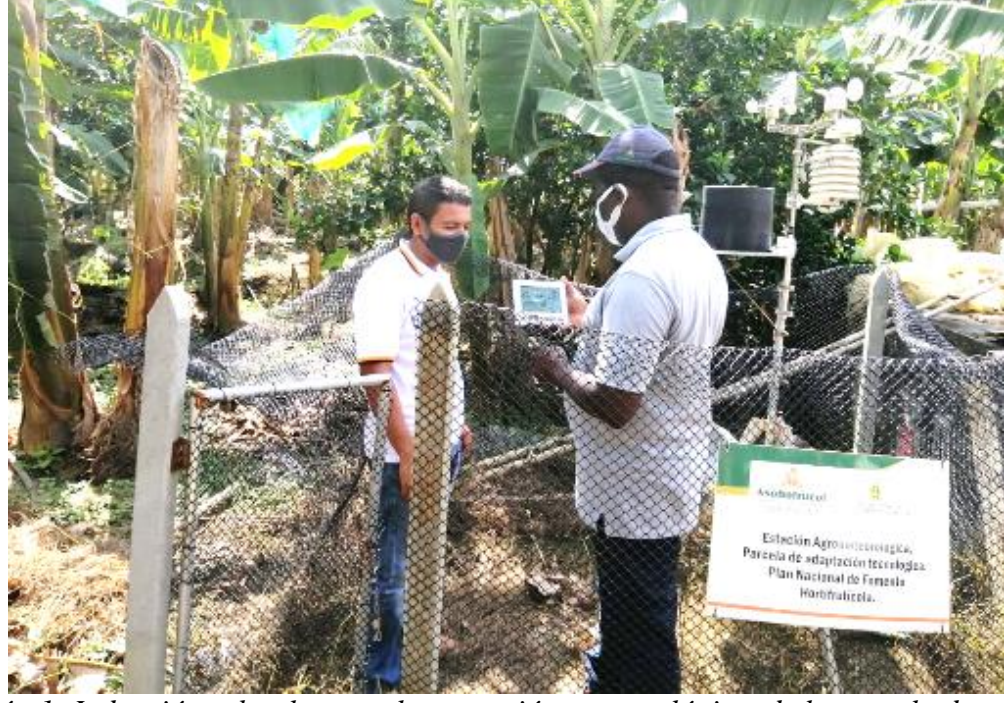

<span id="page-21-0"></span>Induccion por el ingeniro Hans Mosquera, técnico de Asohofrucol.

<span id="page-21-2"></span><span id="page-21-1"></span>*Ilustración 1: Inducción sobre la consola y estación meteorológica, de la parcela de adaptación tecnológica, en la finca Villa Ximena, vereda La Pola Turbo Antioquia*

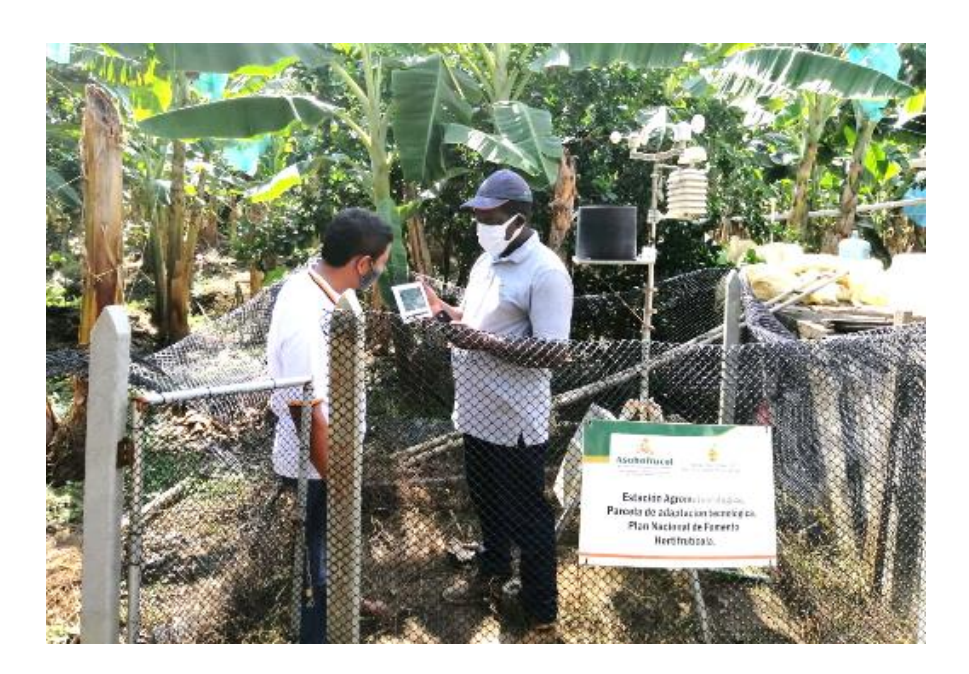

*Ilustración 2: Inducción sobre la consola y estación meteorológica, de la parcela de adaptación tecnológica, en la finca Villa Ximena, vereda La Pola Turbo Antioquia*

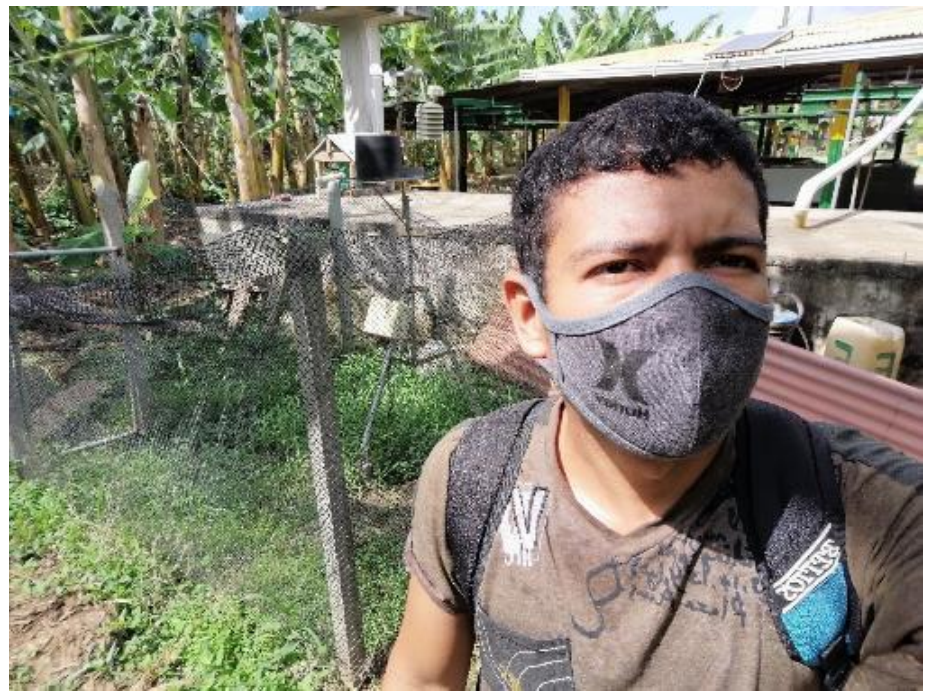

*Ilustración 3 Estación meteorológica Meteoagro 3081*

<span id="page-22-0"></span>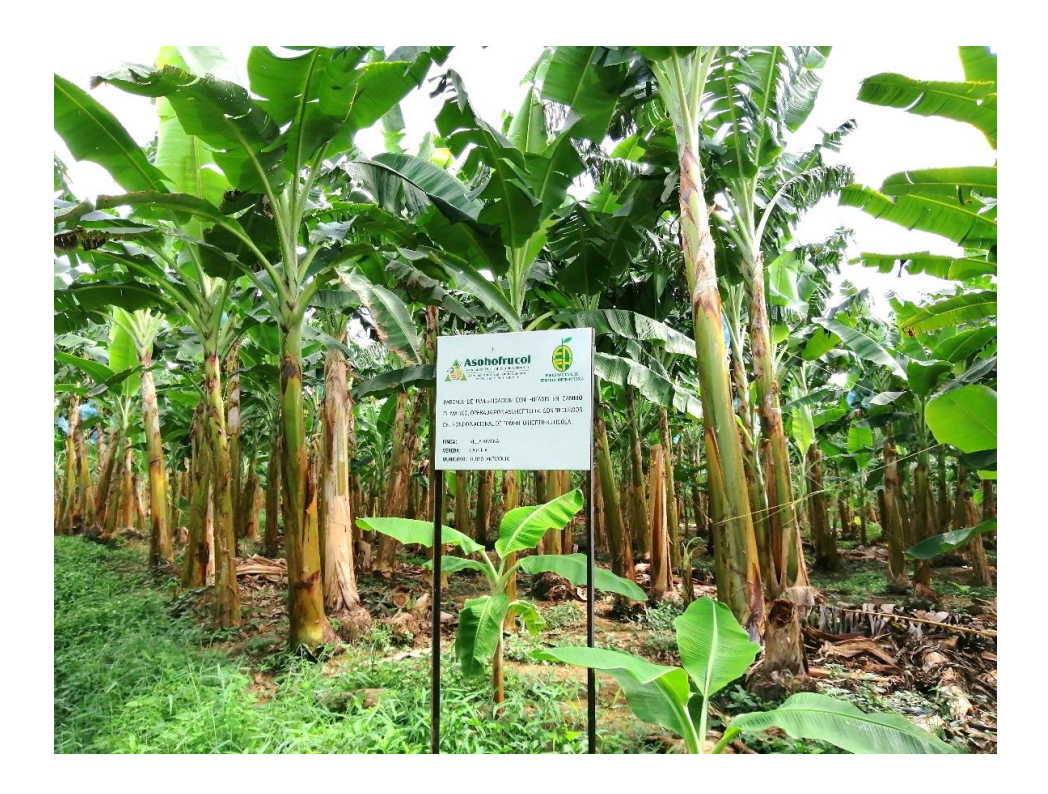

*Ilustración 4: Área de investigación, seguimiento del desarrollo fenológico de las plantas con* 

<span id="page-22-1"></span>*riego y sin riego.*

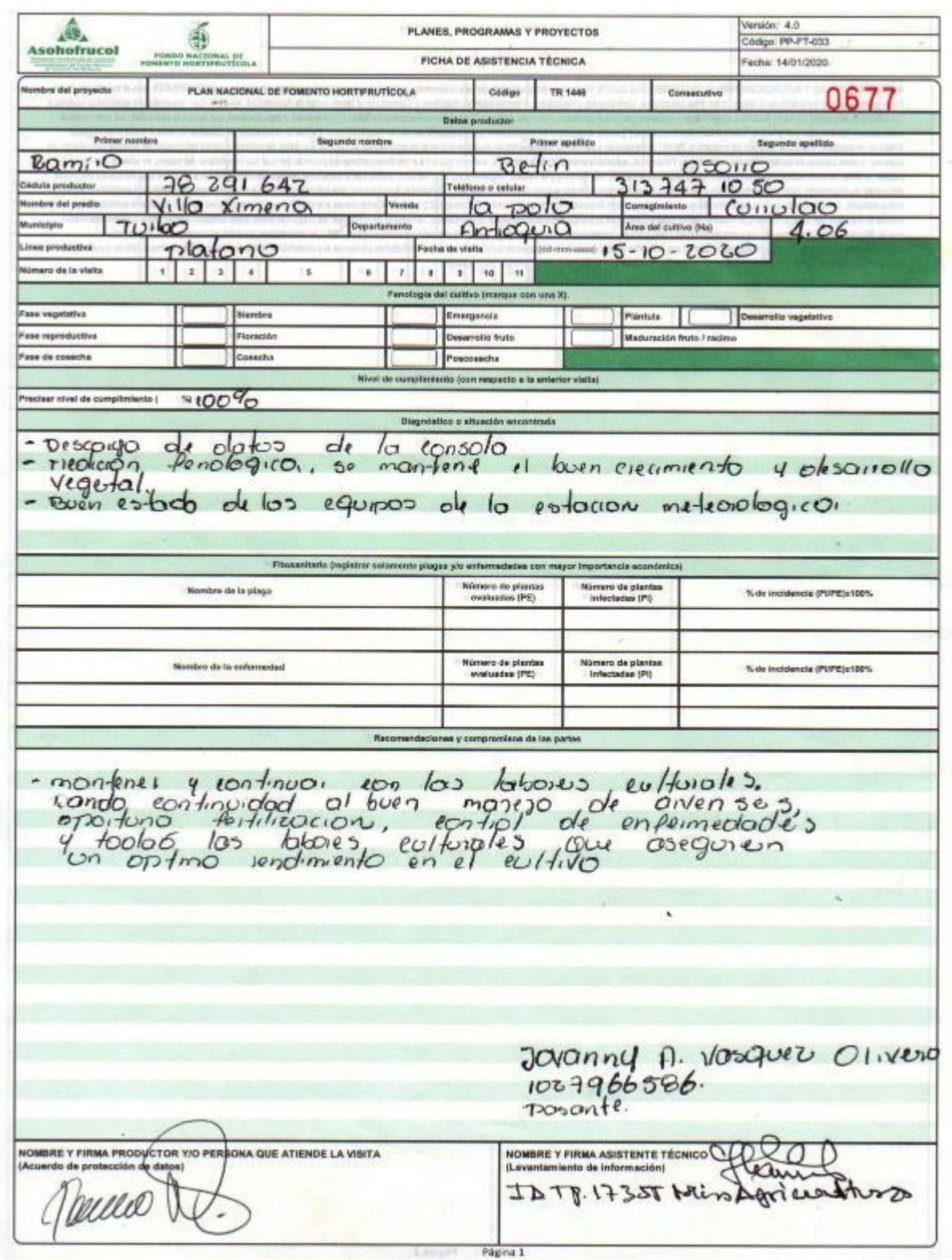

# Fichas de asistencia técnica de la Pasantía

<span id="page-23-0"></span>*Ilustración 5 Primera ficha de asistencia técnica del mes de Octubre*

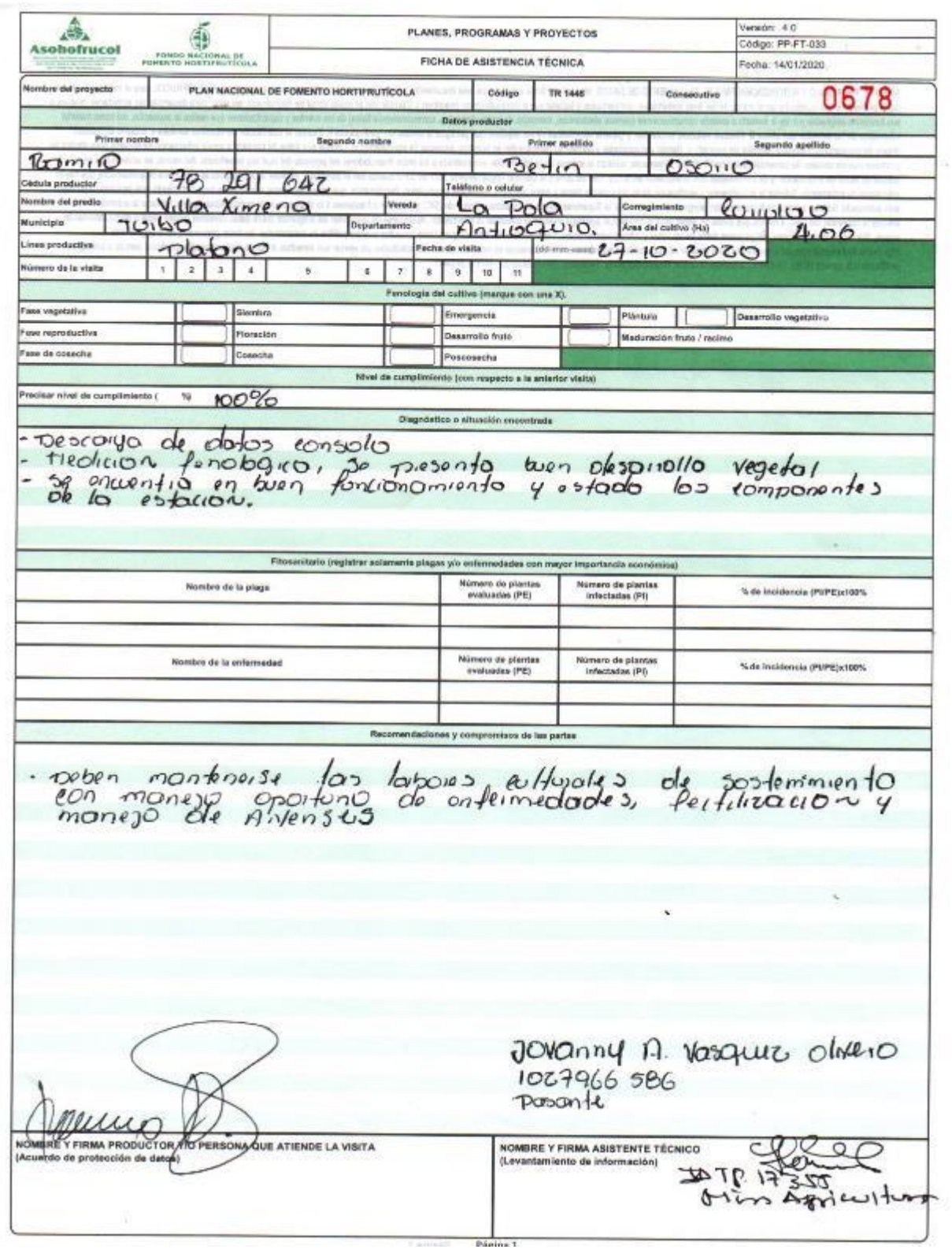

<span id="page-24-0"></span>*Ilustración 6: Segunda ficha de asistencia técnica del mes de octubre*

 $\hat{\mathcal{X}}$ 

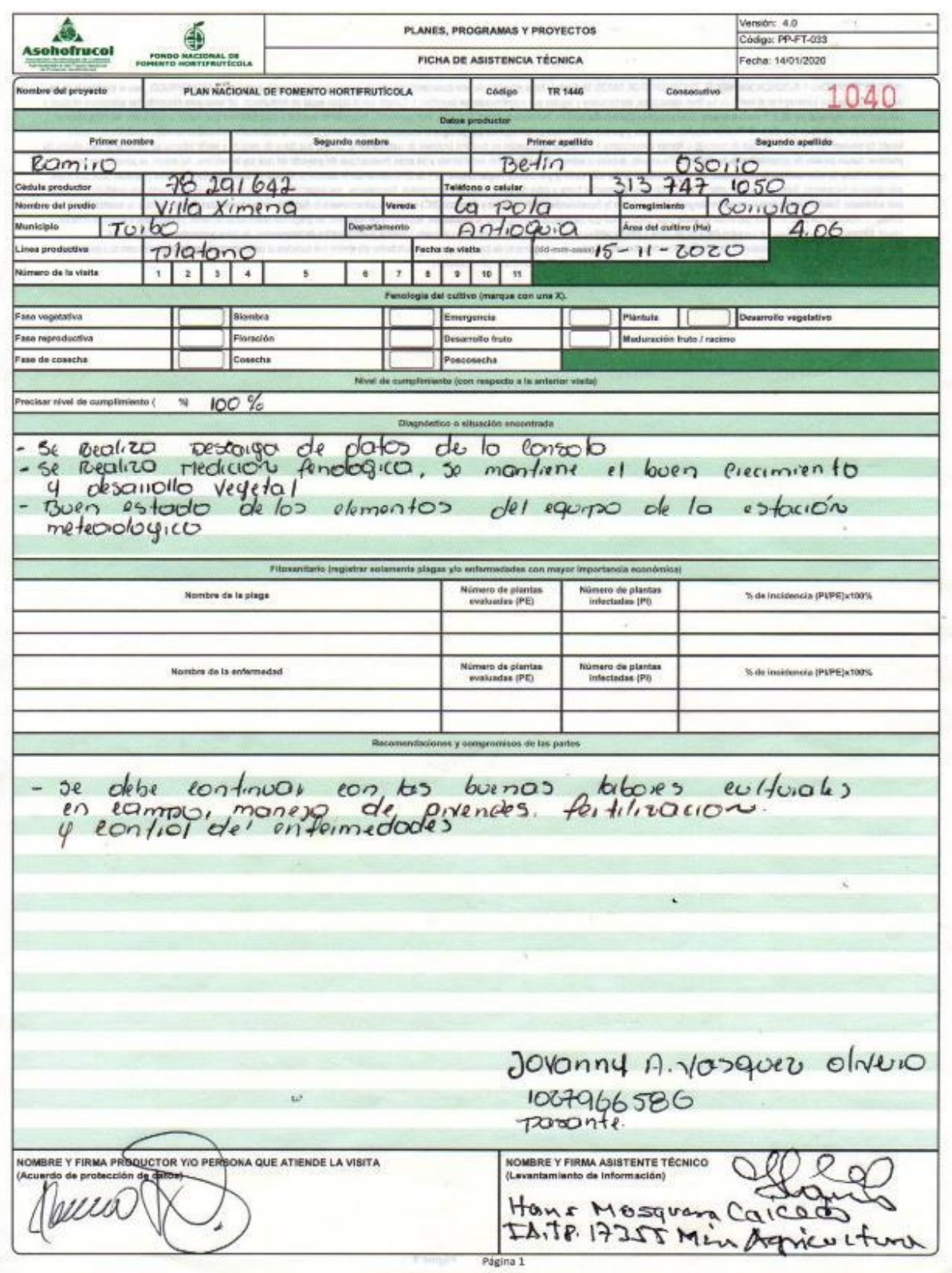

<span id="page-25-0"></span>*Ilustración 7: Primera ficha de asistencia técnica del mes de noviembre*

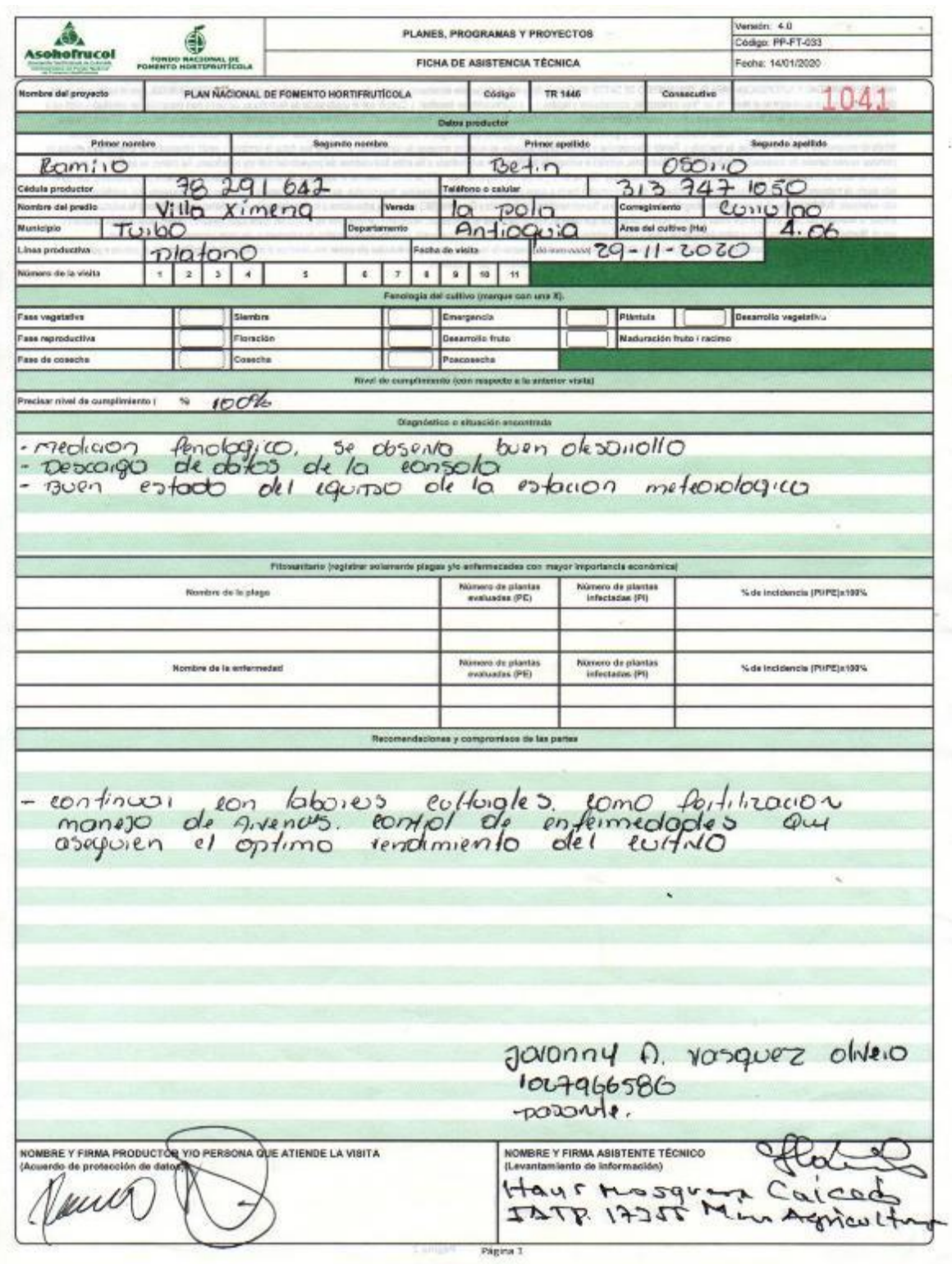

<span id="page-26-0"></span>*Ilustración 8: Segunda ficha de asistencia técnica del mes de noviembre*

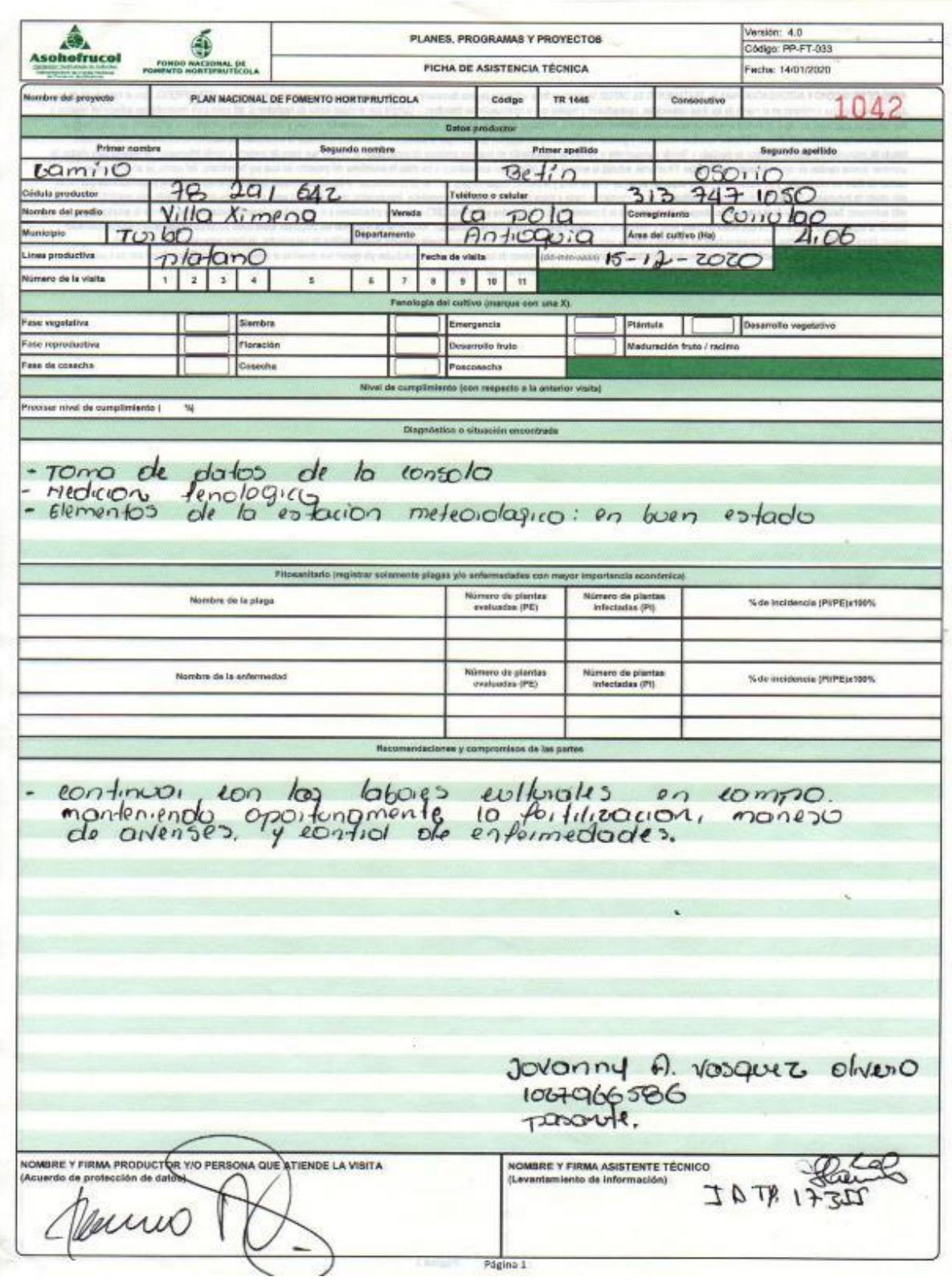

<span id="page-27-0"></span>*Ilustración 9: Ficha de asistencia técnica del mes de diciembre*

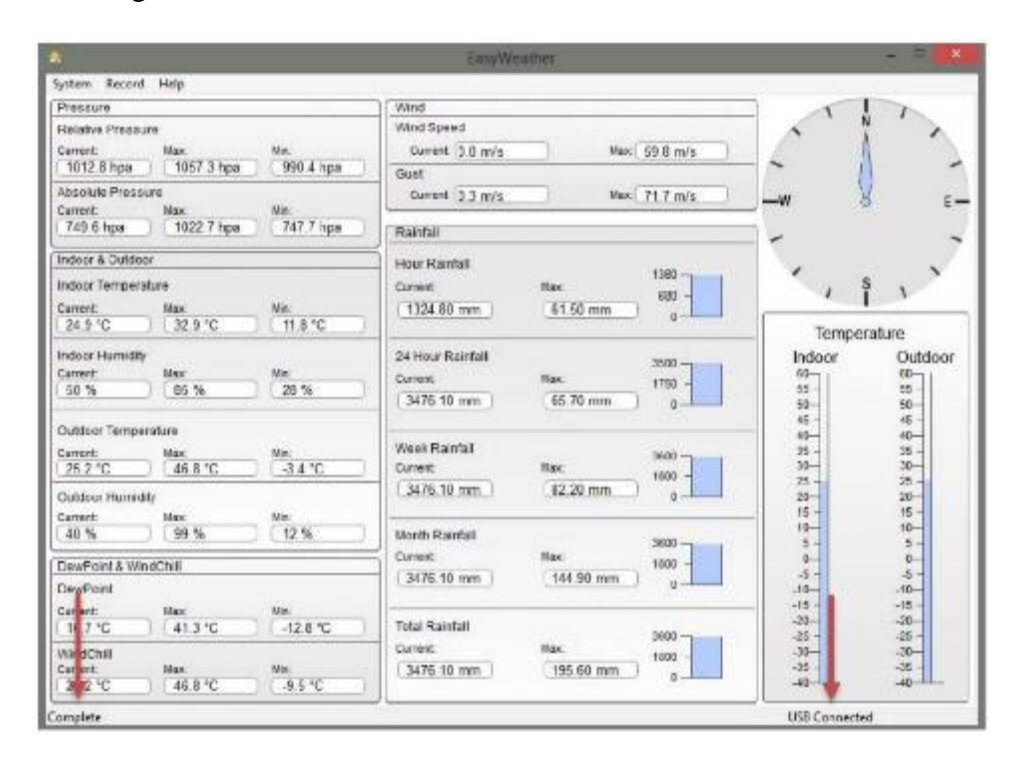

Descarga de datos de la consola mediante el software EASYWEATHER

*Ilustración 10: Pantalla principal del software Easyweather*

<span id="page-28-0"></span>

| ×                                         |                       |                                 | EasyWeather                   |                    |                                  |                         |                         |
|-------------------------------------------|-----------------------|---------------------------------|-------------------------------|--------------------|----------------------------------|-------------------------|-------------------------|
| <b>System Record Help</b>                 |                       |                                 |                               |                    |                                  |                         |                         |
| History                                   |                       |                                 | Wind                          |                    |                                  |                         |                         |
| Graph<br>Current                          | <b>Hac</b>            | Mirc.                           | Wind Speed<br>Current 0.0 m/s |                    | Max: 59.8 m/s                    |                         |                         |
| 1012.9 hps                                | 1357 3 hpa            | 990 4 hpa                       | Gust                          |                    |                                  |                         |                         |
| Abcolute Precaure<br>Connere <sup>-</sup> | <b>Stack</b>          | <b>Vin</b>                      | Current 0.3 m/s               |                    | Max 71.7 m/s                     | $-w$                    | $F \rightarrow$         |
| 749.7 hps                                 | 1022.7 hps            | 747.7 hpa                       | Raisfall                      |                    |                                  |                         |                         |
| Indoor & Outdoor                          |                       |                                 | <b>Hour Rainfall</b>          |                    | 1388                             |                         |                         |
| Indoor Temperature                        |                       |                                 | <b>Carrent</b>                | <b>Hax</b>         | 689                              |                         |                         |
| <b>Current:</b><br>24 9 °C                | dax:<br>32.9 °C       | Márc<br>11.8 °C                 | 1324.80 mm                    | 61.50 mm           | ٠                                | Temperature             |                         |
| Indoor Humidity                           |                       |                                 | 24 Hour Rainfall              |                    | $3500 -$                         | Indoor                  | Outdoor                 |
| <b>Current</b><br>60%                     | <b>IBC</b><br>85 %    | Mir.<br>28%                     | Current<br>3476.10 mm         | Her-<br>65.70 mm   | 1753<br>$\overline{\phantom{a}}$ | 60-<br>$95 -$<br>$50 -$ | 60-<br>$56 -$<br>$55 -$ |
| <b>Outdoor Temperature</b>                |                       |                                 |                               |                    |                                  | $15 -$<br>$40 -$        | $45 -$<br>$40 -$        |
| Carrent:                                  | than's                | Max                             | Week Rainfall                 |                    | 3503                             | $35 -$                  | 35 -                    |
| 25.1 °C                                   | 46.8 °C               | $-3.4 °C$                       | Current                       | <b>Hax</b>         | 1800                             | $30 -$<br>$25 - 1$      | $30 -$<br>$04 -$        |
| Outdoor Humidity                          |                       |                                 | 3476.10 mm                    | 82.20 mm           | ×                                | $20 -$                  | $20 -$                  |
| <b>Current</b><br>41%                     | <b>Hax</b><br>99 %    | Vat<br>32.56                    | <b>Month Reantage</b>         |                    |                                  | $15 -$<br>$10 - 1$      | $15 -$<br>t C-          |
|                                           |                       |                                 | Current:                      | Hace:              | <b>MILE</b>                      | $5 -$<br>$a -$          | $5 -$<br>$\sim$         |
| <b>LitraPoint &amp; WindChill</b>         |                       |                                 | 3476.10 mm                    | 144.90 mm          | $1000 -$<br><sub>3</sub>         | $-$                     | $-5 -$                  |
| DawPaint                                  |                       |                                 |                               |                    |                                  | $-10-$<br>$15 -$        | $16 -$<br>$-35 -$       |
| <b>C</b> irrent<br>11.0 °C                | <b>Hax</b><br>41.3 °C | Marc:<br>$-12.8$ <sup>N</sup> C | <b>Total Registed</b>         |                    | 5803.                            | $-70-$<br>$36 - 1$      | $-26-$<br>$-28 -$       |
| WindChill<br><b>Current</b>               | <b>Hax</b>            | Man:                            | Carrent:                      | trax:<br>195.60 mm | 18889                            | $30 -$<br>$-16 - 1$     | $30 -$<br>$-36 -$       |
| 25.1 °C                                   | 46.8 °C               | $-9.5 °C$                       | 3476.10 mm                    |                    | ٠.                               | $-10$                   | $-40 - 11$              |
|                                           |                       |                                 |                               |                    |                                  | <b>USB Connected</b>    |                         |

<span id="page-28-1"></span>*Ilustración 11: Acceso a datos almacenados*

| System Record Siels |                        |   |                   |               |                        | EasyWeather        |                                          |         |              |                      | $-10 - 12$           |
|---------------------|------------------------|---|-------------------|---------------|------------------------|--------------------|------------------------------------------|---------|--------------|----------------------|----------------------|
| Pressure            |                        |   |                   |               | [ Wind                 |                    |                                          |         |              | $\sim$               |                      |
| п                   |                        |   |                   |               |                        | <b>History</b>     |                                          |         |              |                      | $ -$<br>×            |
| Start Time:         | 3/30/2014              |   | $211152$ PM       | ÷             |                        |                    |                                          |         |              |                      |                      |
| End Time:           | 3/30/2014              | 圖 | 3:41:52 PM        | $\frac{1}{2}$ | Search                 | Exportancev        | Cear Data:                               |         | Clear Memory | Cancel               |                      |
| NO.                 | Time                   |   | Interval          |               | Indoor Temperature(°C) | Indoor Humidity(%) | Dutdoor Temperature Cutdoor Humidity (%) |         |              |                      | Relative Pressure(h) |
|                     |                        |   |                   |               |                        |                    |                                          |         |              |                      |                      |
|                     |                        |   |                   |               |                        |                    |                                          |         |              |                      |                      |
|                     |                        |   |                   |               |                        |                    |                                          |         |              |                      |                      |
|                     |                        |   |                   |               |                        |                    |                                          |         |              |                      |                      |
|                     |                        |   |                   |               |                        |                    |                                          |         |              |                      |                      |
|                     |                        |   |                   |               |                        |                    |                                          |         |              |                      |                      |
|                     |                        |   |                   |               |                        |                    |                                          |         |              |                      |                      |
| $\leftarrow$        |                        |   |                   |               |                        |                    |                                          |         |              |                      | $\rightarrow$        |
|                     |                        |   |                   |               |                        |                    |                                          |         |              |                      |                      |
| Current:<br>25.0 °C | <b>Bax:</b><br>46.8 °C |   | lân:<br>$-9.5 °C$ |               | 3476.10 mm             |                    | 195 60 mm                                | $\cdot$ |              | $rac{38}{40}$        | 第十                   |
|                     |                        |   |                   |               |                        |                    |                                          |         |              | <b>USB Connected</b> |                      |

<span id="page-29-0"></span>*Ilustración 12: Descripción del periodo de tiempo de interés que se requieren los datos*

|                                                    |  |                                                       |  |                   |         |                        | EasyWeather        |                        |  |                                         |               | $\overline{a}$<br>-         | $\infty$      |
|----------------------------------------------------|--|-------------------------------------------------------|--|-------------------|---------|------------------------|--------------------|------------------------|--|-----------------------------------------|---------------|-----------------------------|---------------|
|                                                    |  |                                                       |  |                   |         |                        | <b>History</b>     |                        |  |                                         |               | - 01                        |               |
|                                                    |  |                                                       |  |                   |         |                        |                    |                        |  |                                         |               |                             |               |
| Start Time:<br>3/29/2014<br>3/30/2014<br>End Time: |  | $\frac{1}{\sqrt{2}}$<br>2:41:52 PM<br>圈<br>3:41:52 PM |  | $\frac{1}{2}$     | Search: | Export as cav.         | Clear Date         | Clear Memory           |  | Carcel                                  |               |                             |               |
|                                                    |  |                                                       |  | ÷                 |         |                        |                    |                        |  |                                         |               |                             |               |
|                                                    |  |                                                       |  |                   |         |                        |                    |                        |  |                                         |               |                             |               |
| NO.                                                |  | Time                                                  |  | Interval          |         | Indoor Temperature("C) | Indoor Hunidity(%) |                        |  | Outdoor Temperature Outdoor Humidity(%) |               | Relative Pressure! ^        |               |
|                                                    |  | 3/30/2014 11: 6:                                      |  | ž                 |         | 0.6                    | 64                 | $-1951.0$              |  |                                         |               | 1312.8                      |               |
| ŧ                                                  |  | 3/30/2014 12:04 :                                     |  | 15                |         | 0.6                    | 64                 | $-1976.5$              |  | s                                       |               | 1261.6                      |               |
| 3                                                  |  | 3/30/2014 12:03:                                      |  | $\overline{2}$    |         | 0.6                    | 64                 | $-1976.3$              |  |                                         |               | 1236.0                      |               |
| ä,                                                 |  | 3/30/2014 12:17:                                      |  | 14                |         | 0.6                    | 64                 | $-2001.9$              |  |                                         |               | 1296.0                      |               |
| 5                                                  |  | 3/30/2014 12:19:                                      |  | $\overline{2}$    |         | 0.6                    | 64                 | $-2001.9$              |  |                                         |               | 1133.6                      |               |
| ő                                                  |  | 3/30/2014 12:33                                       |  | 14                |         | 0.6                    | 64                 | $-2027.6$              |  |                                         |               | 1159.2                      |               |
| $\overline{z}$                                     |  | 3/30/2014 12:35:                                      |  | z                 |         | 0.6                    | 54                 | $-2181 - 2$            |  |                                         |               | 1031.2                      |               |
| s                                                  |  | 3/30/2014 12:49 (cm)                                  |  | 14                |         | 0.6                    | 64                 | $-2306.9$              |  |                                         |               | 1056.8                      |               |
| ğ                                                  |  | 3/30/2014 1:03:5                                      |  | 14                |         | 0.6                    | 64                 | $-2252.5$              |  |                                         |               | 1082.4                      |               |
| 10                                                 |  | 3/30/2014 1:17:1                                      |  | 14                |         | 0.6                    | 64                 | $-2206.9$              |  |                                         |               | 1056.8                      |               |
| 11                                                 |  | 3/30/2014 1:31:5                                      |  | 16                |         | 0.6                    | 64                 | 2232.5                 |  |                                         |               | 1082.4                      |               |
| $12^{12}$                                          |  | 3/30/2014 1:35:5                                      |  | $\overline{a}$    |         | 0.6                    | 64                 | $-2283.6$              |  |                                         |               | 1031.2                      |               |
| 13                                                 |  | 3/30/2014 1:37:5                                      |  | z                 |         | 0.6                    | 64                 | $-2334.6$              |  |                                         |               | 928.8                       |               |
| 34                                                 |  | 3/30/2014 1:51:5                                      |  | 14                |         | 0.6                    | 64                 | $-2411.6$              |  |                                         |               | 877.6                       |               |
| 15                                                 |  | 3/30/2014 2:35:5                                      |  | 14                |         | 0.6                    | $^{14}$            | $-2411.5$              |  |                                         |               | 928.8                       |               |
| 16                                                 |  | 3/30/2014 2:19:5                                      |  | 14                |         | 0.6                    | 64                 | $-26 + 1.8$            |  |                                         |               | 1056.8                      |               |
| 17                                                 |  | 3/30/2014 2:23:5                                      |  | 4                 |         | 0.6                    | 64                 | $-2667.4$              |  | s                                       |               | 1056.8                      |               |
| 18                                                 |  | 3/30/2014 2:27:5                                      |  | ä                 |         | 0.6                    | 54                 | $-7667.4$              |  | s                                       |               | 1056.8                      |               |
| 10                                                 |  | 3/30/2014 2:20:5                                      |  | b                 |         | 0.6                    | 64                 | -2602.9                |  | š                                       |               | 1133.6                      |               |
| 20<br>¢                                            |  | 3/30/2014 2:31:5                                      |  | $\overline{z}$    |         | 0.6                    | 64                 | $-2667.4$              |  | 5                                       |               | 1133.6                      | $\rightarrow$ |
|                                                    |  |                                                       |  |                   |         |                        |                    |                        |  |                                         |               |                             |               |
| 11.7 °C                                            |  | 41.3 °C                                               |  | $-12.8 °C$        |         | <b>Total Rainfall</b>  |                    | 3600                   |  | -29-<br>25                              |               | $-25-$<br>$25 -$            |               |
| WindChill<br>Carrent<br>24.7 °C                    |  | Max<br>46.8 °C                                        |  | Nin<br>$-9.5 - C$ |         | Current<br>3476 10 mm  | <b>Max</b>         | 1800<br>196.60 mm<br>ø |  | $-35 -$<br>$-35 -$<br>$-45$             |               | $-36-$<br>$-36 -$<br>$-40-$ |               |
| Complete                                           |  |                                                       |  |                   |         |                        |                    |                        |  |                                         | USB Connected |                             |               |

<span id="page-29-1"></span>*Ilustración 13: Muestra de resultados, tras activar la opción "Search"*

|                              |                  |                                              |                      |                                                                                                    |                  |                              | <b>History</b>         |                                                                  |                        |                                           |               |                          |
|------------------------------|------------------|----------------------------------------------|----------------------|----------------------------------------------------------------------------------------------------|------------------|------------------------------|------------------------|------------------------------------------------------------------|------------------------|-------------------------------------------|---------------|--------------------------|
| Start Timer<br>End Time:     |                  | 3/29/2014                                    | ÷                    |                                                                                                    | ÷                | Search                       | Export as cov-         | Clear Data                                                       |                        | Clear Memory<br>Cancel                    |               |                          |
|                              |                  | 3/50/2014                                    | 陈                    | 3:41:52.194                                                                                                    | 똥                |                              |                        |                                                                  |                        |                                           |               |                          |
| NO.                          |                  | Time                                         |                      | Interval                                                                                                    |                  | Indoor Temperature("C)       | Indoor Hunsdity(%)     |                                                                  |                        | Dutzioor Temperature Dutzioor Humidity(%) |               | Relative Pressure( ^     |
| 1                            |                  | 2<br>3/30/2014 11:46<br>3/30/201412:01<br>15 |                      | 0.6<br>0.5                                                                                                    |                  | 64                           | $-1951.0$<br>$-1976.5$ |                                                                  | 5                      |                                           | 1312.8        |                          |
| z                            |                  |                                              |                      |                                                                                                    |                  | 64                           |                        |                                                                  |                        |                                           | 1261.6        |                          |
| 3                            |                  | ٠<br>3/30/2014 12:03:                        |                      |                                                                                                    |                  | 0.5                          | K4                     |                                                                  | $-1276.2$              |                                           | 1236.0        |                          |
| ٠                            | 3/30/2           | и                                            |                      |                                                                                                    |                  |                              | <b>Save As</b>         |                                                                  |                        |                                           | ×             | 1256.0                   |
| 5                            | 3/30/2           |                                              |                      |                                                                                                    |                  |                              |                        |                                                                  |                        |                                           |               | 1133.6                   |
| 6                            | 3/30/3           | $(4)$ (4) $-1$                               |                      |                                                                                                    |                  | Este equipo > Documentos >   |                        | v C                                                              |                        | Euscar en Documentos                      | p             | 1150.2                   |
| $\overline{z}$               | 3/30/3           |                                              |                      |                                                                                                    |                  |                              |                        |                                                                  |                        |                                           |               | 1031.2                   |
| ŝ                            | 3/30/2           | Organizar w                                  |                      | Nueva carpeta                                                                                                    |                  | SE W                         | ŵ<br>1056.8            |                                                                  |                        |                                           |               |                          |
| ٠                            | 3/30/2           | Este equipo                                  |                      |                                                                                                    |                  | Nombre                       |                        |                                                                  | Facha de modifica Tipo |                                           |               | 1082.4                   |
| 10                           | 3/30/3           |                                              | Descargas            |                                                                                                    |                  |                              |                        |                                                                  |                        |                                           |               | 1056.9                   |
| 11                           | 3/30/2<br>3/30/2 |                                              |                      |                                                                                                    |                  | Adobe                        |                        |                                                                  | 6/10/2013 10/25 PM     | Carpeta de archivos                       |               | 1082.4<br>1031.2         |
| 12<br>13                     | 3(307)           |                                              |                      | Documentos:                                                                                                    |                  | Ajuste POMCH Pamplonits 2013 |                        | 5/26/2014 7:38 AM                                                | 928.8                  |                                           |               |                          |
| 14                           | 1/30/3           |                                              | <b>In</b> Escritorio |                                                                                                    | Algodoneros 2013 |                              |                        | Carpeta de archivos<br>6/10/2013 10:26 PM<br>Carpeta de archivos |                        |                                           |               | 877.6                    |
| 15                           | 3/30/2           |                                              | iii imägenes         |                                                                                                    |                  | BlackBerry                   |                        | 6/10/2013 10:26 PM<br>Carpeta de archivos                        |                        |                                           |               | 928.8                    |
| 15                           | 3/30/2           |                                              | Música               |                                                                                                    |                  |                              |                        |                                                                  |                        |                                           |               | 9356.8                   |
| 17                           | 3/30/3           |                                              | Wideos               |                                                                                                    |                  | Blocs de notes de OneNote    |                        |                                                                  | 10/26/2013 10:48       | Carpeta de archivos                       |               | 1056.8                   |
| 13                           | 3/30/2           |                                              |                      | Disco local (C.)                                                                                                  |                  | Carlos consigndon            |                        |                                                                  | 6/10/2013 10:26 PM     | Carpeta de archivos                       |               | Ad-<br>1056.8            |
| 19                           | 3/30/2           |                                              |                      | $\begin{array}{ccccccccc}\n\mathbf{0} & \cdots & \cdots & \cdots & \cdots & \mathbf{0} & \mathbf{0}\n\end{array}$ |                  |                              |                        |                                                                  |                        |                                           | э.            | 1133.6                   |
| 20                           | 3/30d            |                                              |                      |                                                                                                    |                  |                              |                        |                                                                  |                        |                                           |               | 1133.6<br>×              |
| ë                            |                  |                                              |                      | File name:                                                                                                    |                  |                              |                        |                                                                  |                        |                                           | ٠             | $\overline{\phantom{a}}$ |
|                              |                  |                                              |                      | Save as type: (".csv)                                                                                             |                  |                              |                        |                                                                  |                        |                                           | $\mathcal{A}$ |                          |
| 11.9 °C                      |                  |                                              |                      |                                                                                                    |                  |                              |                        |                                                                  |                        |                                           |               | $-20 -$                  |
|                              |                  |                                              |                      |                                                                                                    |                  |                              |                        |                                                                  |                        |                                           |               | -25 -                    |
| WindChill<br><b>Current:</b> |                  | - Hide Foldent                               |                      |                                                                                                    |                  |                              |                        |                                                                  | Store                  | Cancel                                    |               | $30 -$<br>$-35 -$        |

<span id="page-30-0"></span>*Ilustración 14: Exportar el documento con datos de las variables climáticas, mediante la opción* 

*"Export as Csv"*

Si el proceso se realizó con éxito saldrá el siguiente mensaje:

<span id="page-30-1"></span>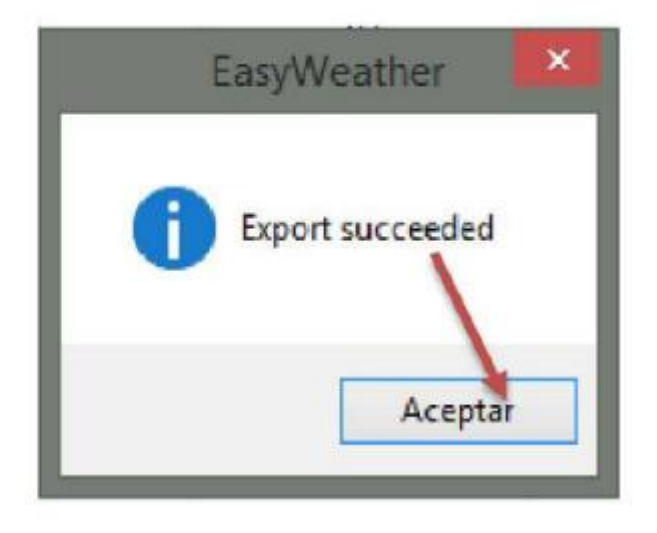

*Ilustración 15: Mensaje de confirmación de proceso exitos*

<span id="page-31-1"></span><span id="page-31-0"></span>*Ilustración 16: Medición del diámetro en planta*

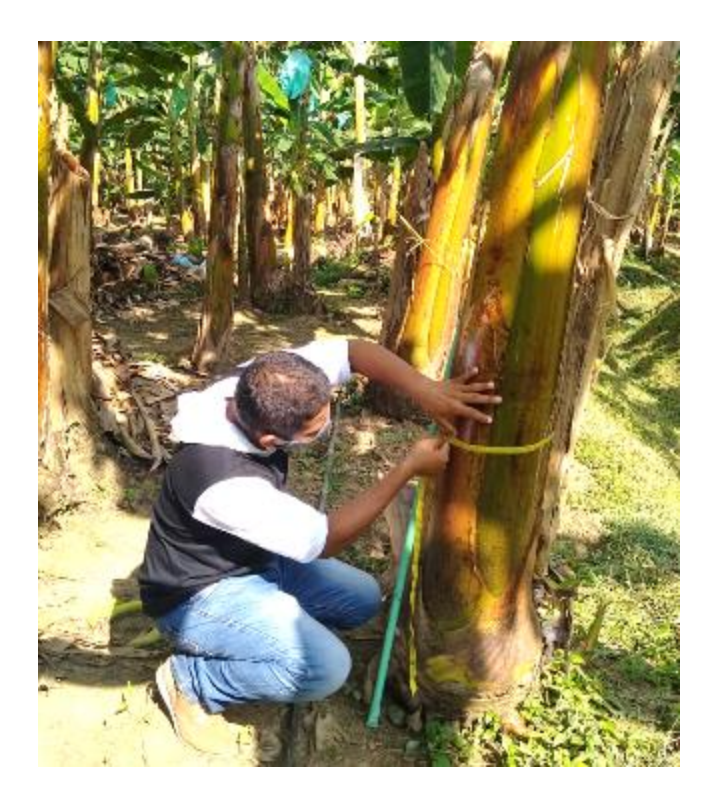

*Ilustración 17: Medición del diámetro en planta*

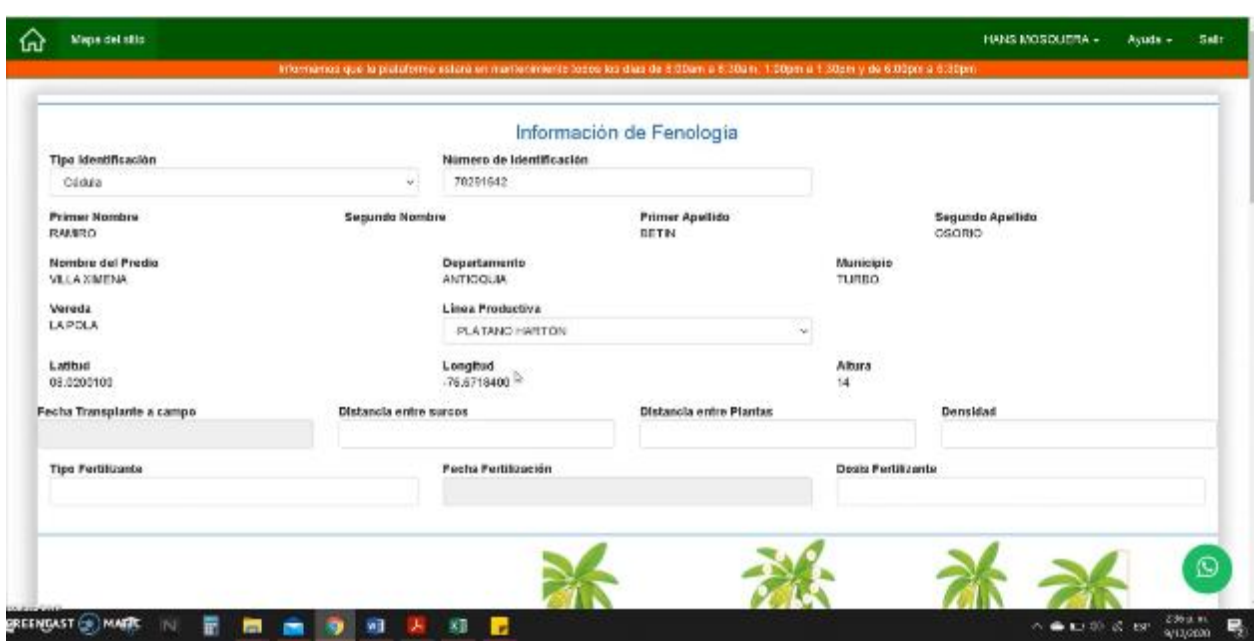

Subida de datos fenológicos en la Web Site de Asohofrucol

<span id="page-32-0"></span>*Ilustración 18*: *Subida de información del desarrollo vegetal o fenológico de las plantas en la web site de Asohofrucol- datos del predio*

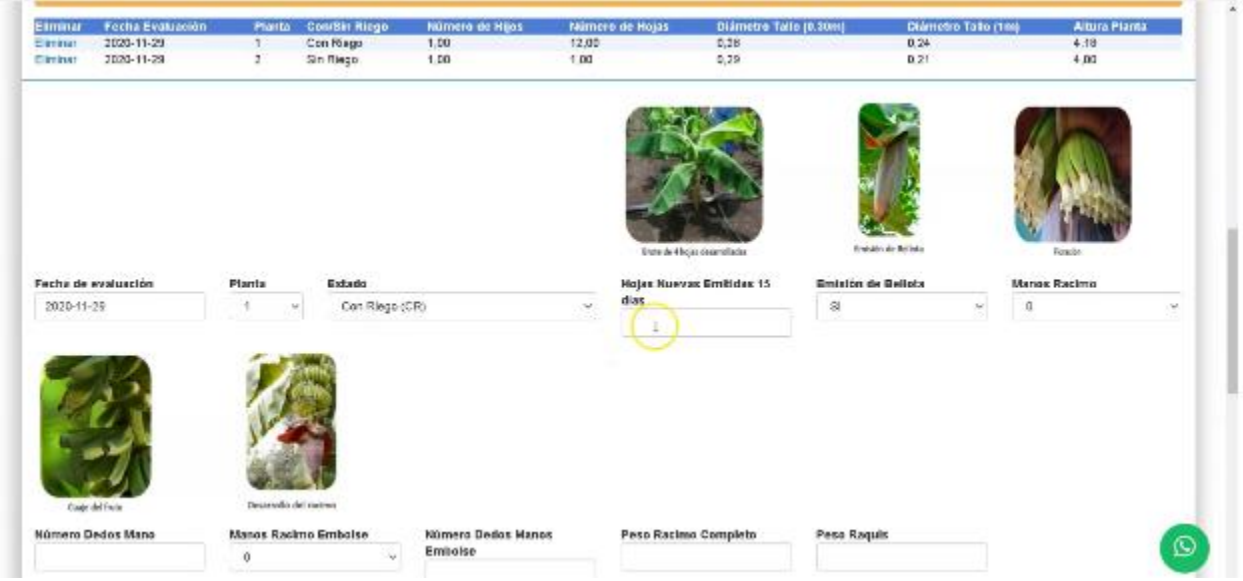

<span id="page-32-1"></span>*Ilustración 19*: *Subida de datos fenológicos de las plantas etiquetadas en el área de* 

*investigación*

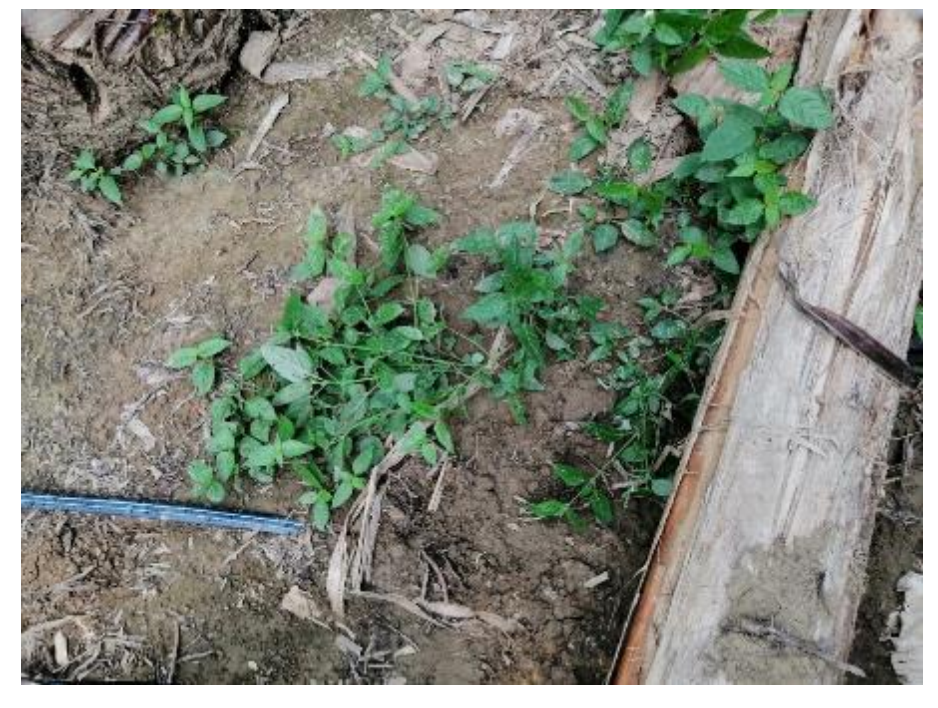

Mantenimiento al sistema de riego -Tubería enterrada

<span id="page-33-1"></span><span id="page-33-0"></span>*Ilustración 20: Tubería enterrada*

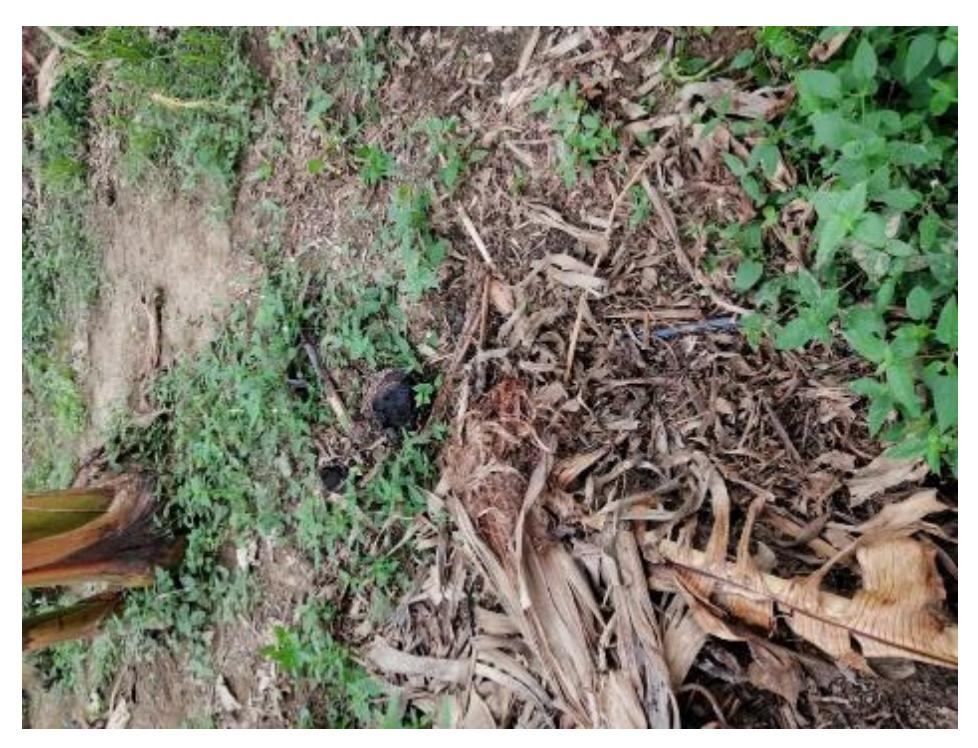

*Ilustración 21: Tuberia enterrada*

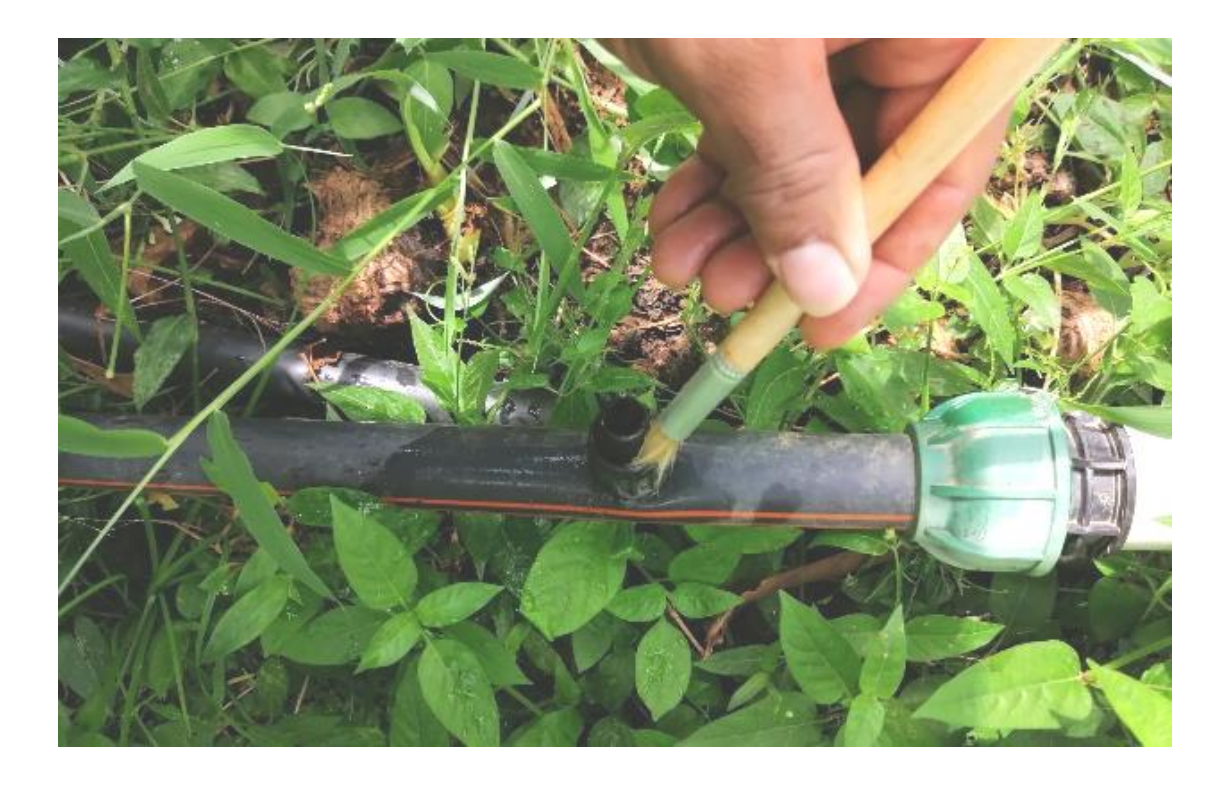

*Ilustración 22: Limpieza de conectores*

Instalación de tubería nueva

<span id="page-34-1"></span><span id="page-34-0"></span>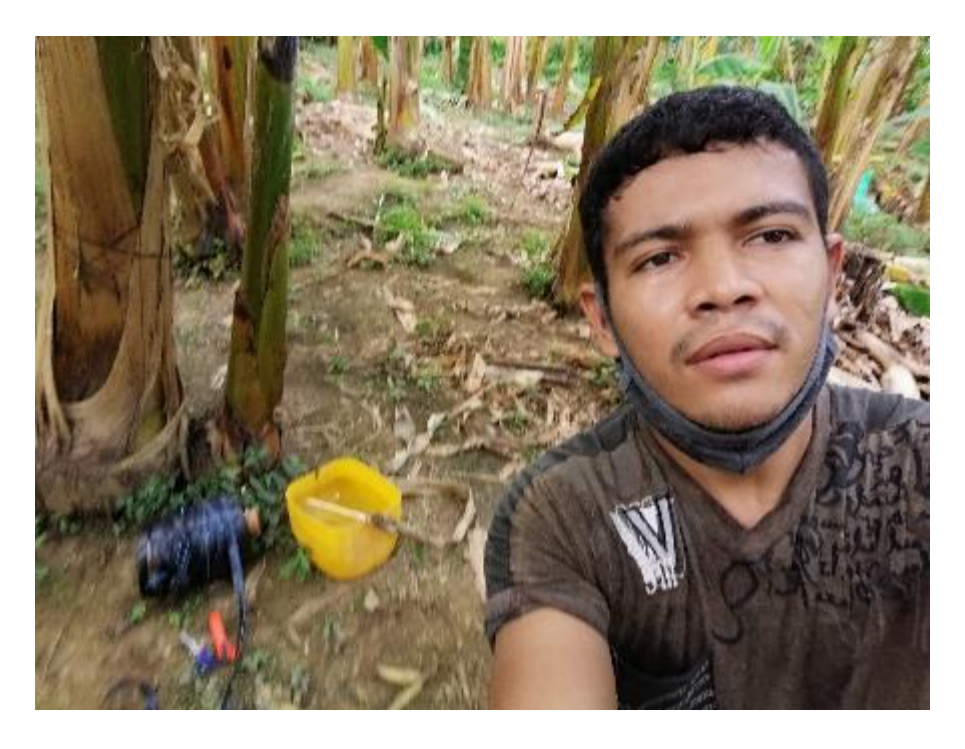

*Ilustración 23: Instalación de tubería nueva*

Instalación de tubería nueva

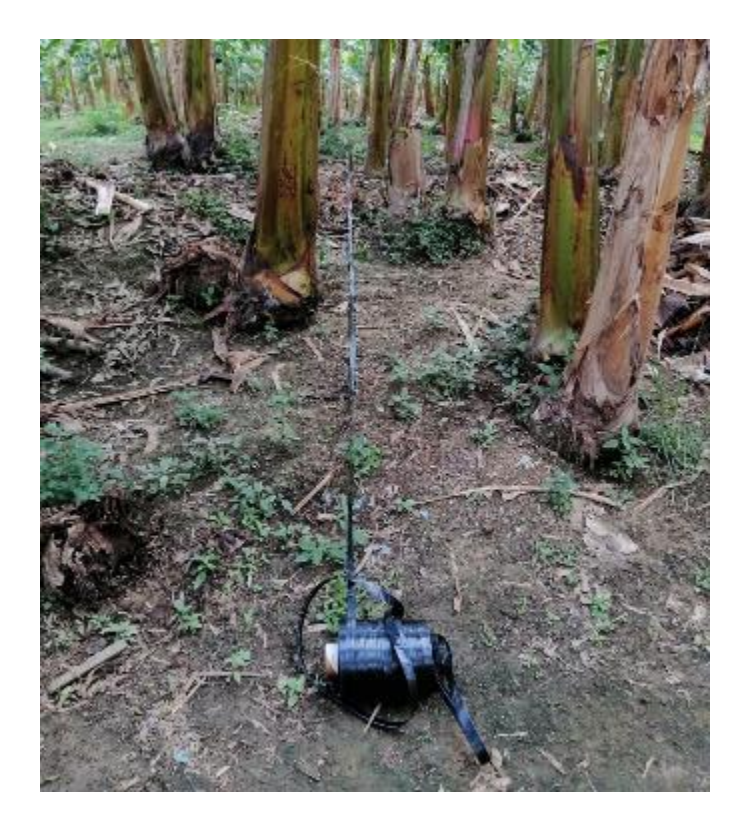

*Ilustración 24: Instalando tubería nueva*

<span id="page-35-1"></span><span id="page-35-0"></span>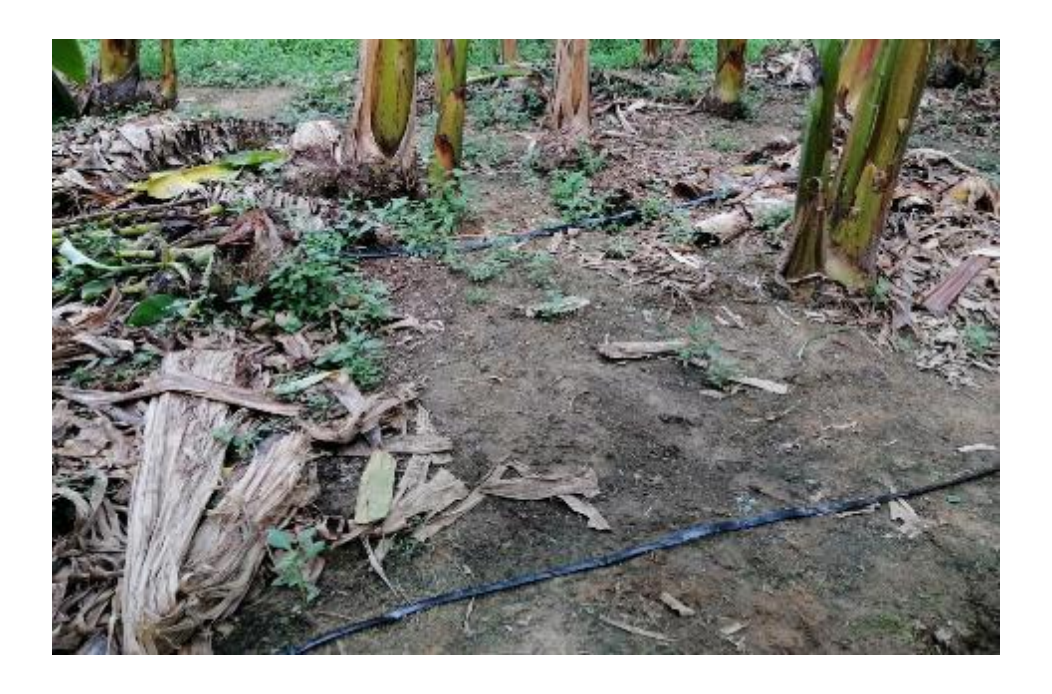

*Ilustración 25: Tubería nueva instalada*

# Informes mensuales de actividades

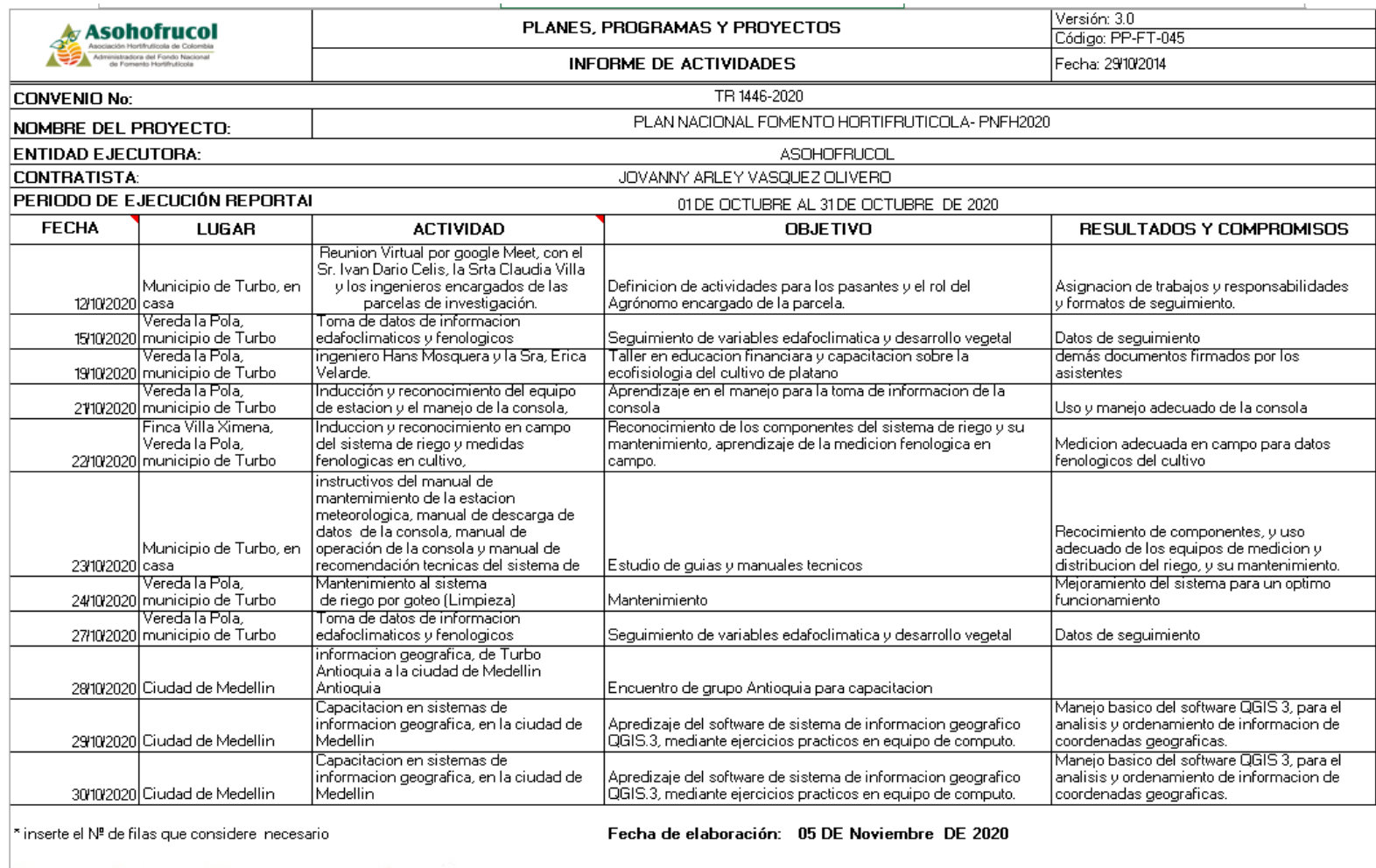

Jovanny Aibey Vasquez olivero

<span id="page-36-0"></span>Firma contratista

Firma Director, Coordinador o líder del proyecto:

*Ilustración 26: Informe mensual - mes de octubre*

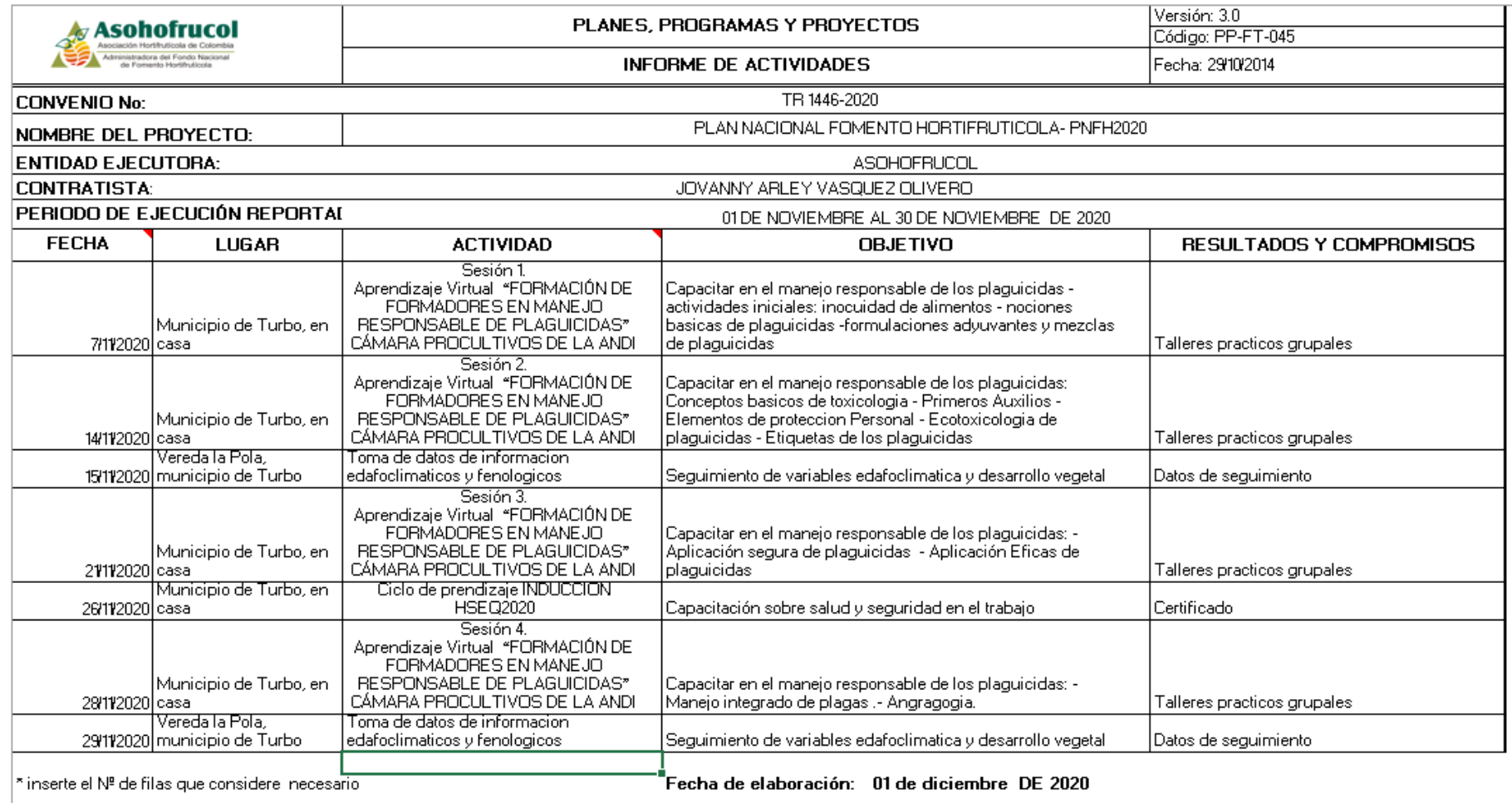

# Jovanny Aley Vasquez olivero

<span id="page-37-0"></span>Firma contratista

Firma Director, Coordinador o líder del proyecto:

*Ilustración 27: Informe mensual - mes de noviembre*

![](_page_38_Picture_25.jpeg)

\* inserte el Nº de filas que considere inecesario

Fecha de elaboración: 17 de diciembre de 2020

Jovanny Aibey Vasquez olnuro

<span id="page-38-0"></span>Firma contratista

Firma Director, Coordinador o lider del proyecto:

*Ilustración 28: Informe mensual - mes de diciembre*

Capacitación del Aprendizaje del software de sistema de información geográfico QGIS.3, mediante ejercicios prácticos en equipo de cómputo, en la ciudad de Medellín.

![](_page_39_Picture_1.jpeg)

*Ilustración 29: Capacitación para el manejo básico de sistema de información QGIS.3*

<span id="page-39-1"></span><span id="page-39-0"></span>![](_page_39_Picture_3.jpeg)

*Ilustración 30: Capacitación para el manejo básico de sistema de información QGIS.3*

![](_page_40_Picture_0.jpeg)

*Ilustración 31: Capacitación para el manejo básico de sistema de información QGIS.3*

<span id="page-40-1"></span><span id="page-40-0"></span>![](_page_40_Picture_2.jpeg)

*Ilustración 32 Capacitación para el manejo básico de sistema de información QGIS.3*

Capacitación virtual en el taller "Capacitar en el manejo responsable de los plaguicidas: Conceptos básicos de toxicología - Primeros Auxilios - Elementos de protección Personal -

![](_page_41_Picture_1.jpeg)

Ecotoxicologia de plaguicidas - Etiquetas de los plaguicidas"

<span id="page-41-1"></span><span id="page-41-0"></span>*Ilustración 33: Capacitación virtual sobre el uso responsable de plaguicidas*

![](_page_41_Picture_4.jpeg)

*Ilustración 34: Capacitación virtual sobre el uso responsable de plaguicidas*

Ciclo de prendizaje induccion HSEQ2020 en Sura, requerido por Asohofrucol (Capacitación

sobre salud y seguridad en el trabajo)

<span id="page-42-0"></span>![](_page_42_Picture_2.jpeg)

*Ilustración 35: Certificado de capacitación virtual inducción HSEQ2020 en SURA*

<span id="page-43-0"></span>![](_page_43_Picture_116.jpeg)

![](_page_44_Picture_18.jpeg)

#### **Conclusiones**

<span id="page-45-0"></span>Apoyar y acompañar el trabajo técnico en el proyecto de Parcelas de Adaptación Tecnológica me ha permitido transcender desde el conocimiento teórico al práctico, enriqueciendo mis competencias desde el saber hacer. Con las responsabilidades asignadas, mediante la toma de datos, mediciones y el seguimiento a las variables climáticas y fenológicas, pude afianzar las habilidades enseñadas desde la académica en el programa de agronomía.

El programa de agronomía, como ley de campo o norma yo metodología para la producción en campo, está compuesta por diversas ramas de conocimiento (ciencias), como agro climatología, edafología, biología, nutrición vegetal, Fitomejoramiento etc., que aunados dan valor e importancia a la tan prestigiosa e indispensable profesión del agrónomo, poder realizar las pasantías bajo el proyecto de investigación de parcelas de adaptación tecnológico, en un ejercicio comprendido por la investigación de datos agro climatológicos y fenológicos, reivindica la importancia de la agronomía, como profesión y necesidad indispensable para el sector agropecuario, para la seguridad alimenticia y la estabilidad social mediante la soberanía alimenticia.

El proyecto de investigación "Parcelas de adaptación tecnológica" de Asohofrucol, comprende un importante avance dentro del sector agrícola, y principalmente para los productores asociados, pues poder contar con información pertinente y actualizada de las variables atmosféricas y su relación con el desarrollo vegetal fenológico, supone la prestigiosa ventaja de poder tomar decisiones de manera asertiva y más precisa, dentro de la asociación y para con los productores.

46

Poder desarrollar el ejercicio práctico de las pasantías, como opción de grado para optar el título de Profesional Agrónomo, en Asohofrucol bajo el calor humano, de un equipo profesional y altamente competitivo, no solo me dio la oportunidad de afianza mis conocimiento, si no que ademas, me permitió comprender el valor del trabajo en equipo, y la capacidad de este, de articular esfuerzos para cumplir con los objetivos trazados por la organización, por ello, estar rodeado de un equipo de competente de profesionales con impetuoso calidad humana, me permitió reconocer el gran impacto social, cultural, económico y ambiental que tiene ASOHOFRUCOL en Colombia.

- <span id="page-47-0"></span>Asohofrucol. (2018). Conceptos y Recomendaciones Técnicas Sistema de Riego por goteo a partir de fuente de energía solar. 7. Irridelco.
- Asohofrucol. (marzo de 2020). *Asohofrucol*. (ASOHOFRUCOL, Productor) Recuperado el 2021, de https://www.asohofrucol.com.co/
- Meteoagro. (marzo de 2014). ESTACIÓN METEOROLÓGICA METEOAGRO WH 3081. Bogotá, País. Obtenido de https://docplayer.es/27632723-Estacion-meteorologicameteoagro-wh-3081.html
- Núñez Torres, G. E. (20 de enero de 2021). Agricultura local no puede seguir cosechando tragedia: Asohofrucol. *Diario La Economía*, pág. 1. Obtenido de https://diariolaeconomia.com/notas-de-la-finca/item/5969-agricultura-local-no-puedeseguir-cosechando-tragedia-asohofrucol.html
- Palacio Pelaéz, A. E. (junio de 2017). Lineamientos Y Estrategias De Articulación De Asohofrucol Con La Agroindustria En Pro Del Desarrollo Hortifrutícola En Colombia. Obtenido de https://sioc.minagricultura.gov.co/DocumentosContexto/S2561- Lineamientos%20ASOHOFRUCOL.pdf